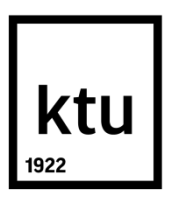

# **KAUNO TECHNOLOGIJOS UNIVERSITETAS ELEKTROS IR ELEKTRONIKOS FAKULTETAS**

# **Algirdas Bradauskas Elektros energijos sąnaudų tipininėje lenptjūvėje optimizavimas**

Baigiamasis magistro projektas

**Vadovas** Doc. dr. Andrius Knyš

**KAUNAS, 2015**

## **KAUNO TECHNOLOGIJOS UNIVERSITETAS ELEKTROS IR ELEKTRONIKOS FAKULTETAS AUTOMATIKOS KATEDRA**

# **Elektros energijos sąnaudų tipininėje lenptjūvėje optimizavimas**

Baigiamasis magistro projektas **Valdymo technologijos (621H66001)**

> **Vadovas**  Doc. Dr. Andrius Knyš 2015-06-27

> > **Recenzentas**

Doc. dr.

**Projektą atliko** Algirdas Bradauskas 2015-05-27

**KAUNAS, 2015**

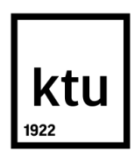

## KAUNO TECHNOLOGIJOS UNIVERSITETAS

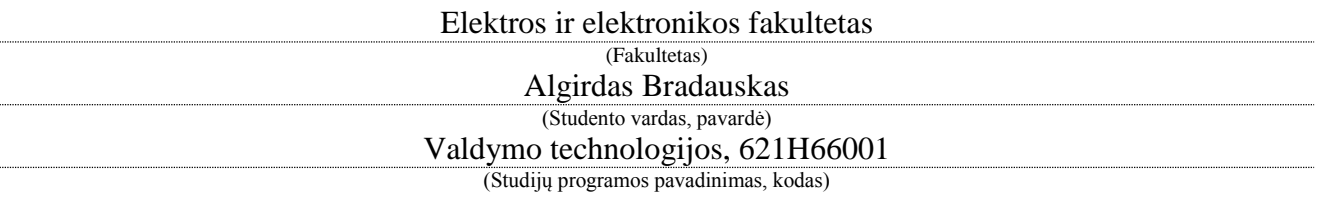

Baigiamojo projekto "Elektros energijos sąnaudų tipininėje lenptjūvėje optimizavimas"

## **AKADEMINIO SĄŽININGUMO DEKLARACIJA**

20

.

Kaunas

.

Patvirtinu, kad mano Algirdo Bradausko, baigiamasis projektas tema "Elektros energijos sąnaudų tipinėje lentpjūvėje optimizavimas" yra parašytas visiškai savarankiškai, o visi pateikti duomenys ar tyrimų rezultatai yra teisingi ir gauti sąžiningai. Šiame darbe nei viena dalis nėra plagijuota nuo jokių spausdintinių ar internetinių šaltinių, visos kitų šaltinių tiesioginės ir netiesioginės citatos nurodytos literatūros nuorodose. Įstatymų nenumatytų piniginių sumų už šį darbą niekam nesu mokėjęs.

Aš suprantu, kad išaiškėjus nesąžiningumo faktui, man bus taikomos nuobaudos, remiantis Kauno technologijos universitete galiojančia tvarka.

*(vardą ir pavardę įrašyti ranka) (parašas)*

Bradauskas, A. Elektros energijos sąnaudų tipinėje lentpjūvėje optimizavimas . *Magistro* baigiamasis projektas / vadovas doc. dr. Andrius Knyš; Kauno technologijos universitetas, Elektros ir elektronikos fakultetas, Automatikos katedra.

Kaunas, 2015. 60 psl.

#### **SANTRAUKA**

Medienos apdirbimo įmonėje, kaip ir kitose gamybos įmonėse, yra svarbu mažinti energetinių resursų vartojimą. Tiriamojo darbo objektas - medienos apdirbimo lentpjūvė. Pagrindinis energetinis resursas lentpjūvėje yra elektros energija, taigi šio energetinio resurso sąnaudų mažinimas, t.y. optimizavimas, yra ypač aktualus siekiant efektyvesnio medienos apdirbimo įmonės darbo.

#### Darbo tikslai:

- tiriamojo objekto ir atskirų įrenginių elektros energijos parametrų registravimas;
- darbo režimų, būdingų atskiriems įrenginiams nustatymas;
- sukauptų duomenų analizė;
- parinkti optimizavimo sprendimus dėl įrenginių darbo režimų gerinimo bei, dėl elektros energijos sąnaudų mažinimo, panaudoti greičiausiai atsiperkančias elektros energijos efektyvinimo priemones, o taip pat nustatyti, kurių efektyvinimo priemonių neverta taikyti dėl ilgo atsiperkamumo.

### Tyrimai, analizė

Siekiant pritaikyti tinkamus optimizavimo sprendimus, reikėjo realizuoti nuolatinį elektros parametrų registravimą. Elektros parametrų registravimui buvo panaudotos kelios matavimo priemonės – nešiojamas tinklo analizatorius, bei sukurta elektros parametrų monitoringo sistema.

Atlikus įrenginių darbo ir suvartojamos elektros energijos monitoringą ir atlikus sukauptų duomenų analizę, buvo nustatyti lentpjūvės įrenginiams būdingos savybės:

- didelės įrenginių paleidimo srovės;
- · dažni įrenginių paleidimai bei stabdymai,;
- nuolatinis įrenginių darbas, kuomet varikliai nėra apkraunami nominalia galia;
- variklių darbas tuščios eigos režimu dėl to labai didelis reaktyviosios elektros energijos

vartojimas bei žemas galios koeficientas;

neefektyvi apšvietimo sistema.

## Rezultatų apibendrinimas

- 1. Didelių paleidimo srovių mažinimui viena efektyviausių bei greičiausią atsiperkamumą turinti priemonė yra įrenginio elektros variklio valdymo sistemos tobulinimas, įrenginio paleidimo momentu keičiant variklio apvijų jungimą į žvaigždės jungimą, o įprastame darbe naudojant apvijų jungimą trikampio būdu, kadangi dirbant pastaruoju būdu variklis išvysto didžiausia galią ir sukimo momentą.
- 2. Nepilnai apkrauto variklio darbo metu bei variklio darbo tuščios eigos režimu išauga reaktyviosios energijos vartojimas - reaktyviosios energijos kompensavimo įrenginių irengimas. Siekiant didžiausios naudos bei mažiausių sąnaudų, reaktyvinės energijos kompensavimo įrenginius naudojome tik didžiausiems elektros vartotojams bei varikliams, kurie ilgą laiką dirba tuščios eigos režimu.
- 3. Sprendiniai modernizuojant tiriamojo objekto apšvietimo sistemą, t.y. keičiant neefektyvius šviestuvus į LED technologijos šviestuvus, leido iki 2 kartų sumažinti apšvietimui reikalingos galios poreikį ir atitinkamai elektros energijos sąnaudas.
- 4. Dažnio keitiklių panaudojimas variklio valdymui išsprendžia egzistuojančias problemas dėl didelių paleidimo srovių, dėl nepilnai apkrauto ar tuščia eiga dirbančio variklio vartojamos reaktyviosios energijos didelio vartojimo ir mažo galios koeficiento, bei įgalina ženkliai mažinti aktyviosios elektros energijos vartojimą, tačiau dėl procesų technologinių priežasčių ne visiems lentpjūvės įrenginiams galima panaudoti dažnio keitiklius.

*Reikšminiai žodžiai: Tinklo analizatorius, monitoringo sistema, parametrų registravimas, įrenginių darbo rėžimai, optimizavimo sprendimai*

Bradauskas Algirdas. Optimization of Electrical Power Consuption at Typical Sawmill. Final project of *master degree* / supervisor doc. dr. Andrius Knyš; Kaunas University of Technology, Faculty of Electrical and Electronics Engineering, department of Automation

Kaunas, 2015. 60 p.

### **SUMMARY**

Woodworking plant, like other plants, it is important to reduce the consumption of energy resources. In the thesis - wood sawmill. The main energy resource sawmill is electricity, so the energy costs reduction, ie Optimization is especially important for more efficient wood-working company's work.

Tasks:

- the object of study and individual devices electricity parameters recording;
- • operating modes specific to individual device settings;
- Analysis of the data collected;
- Identify optimization solutions for facilities improvement and operating modes for reducing electricity consumption, electricity use is likely to pay back for energy efficiency measures, as well as determine which efficiency improvement measures is not worth applying for a long payback.

## Research and analysis

In order to apply appropriate optimization solutions necessary to realize continuous recording of electrical parameters. Electrical parameters for registration included several measuring instruments - portable network analyzer and created electrical parameter monitoring system.

After the installation work and electricity consumption monitoring and following an analysis of the data collected was set sawmill equipment characteristics:

- high start-up current equipment;
- frequent start-up and braking,;
- permanent installation work when there is no strain on the motors nominal power;

• engine work idle mode -For the very high reactive power consumption and low power factor;

• inefficient lighting system.

#### Summary of Results

1. A large starting currents reduction of one of the most effective and quickest return on a machine tool is an electric motor control system, the start-up time of changing the motor winding connection to the star circuit, while routine work using a triangle by the winding circuit, as recent work by the engine develops maximum power and torque.

- 2. No fully loaded motor is running and the engine idle mode increases the reactive energy consumption - for reactive power compensation equipment installation. For maximum benefits and least cost, reactive power compensation device uses only the largest electricity consumers, as well as engines for a long time working in idle mode.
- 3. Solutions to modernize the lighting system of the object of study, ie, replacing inefficient lighting fixtures to LED technology lamps enabled up to 2 times to reduce the power needed to light the need for and the electricity costs
- 4. The use of frequency converters with engine management solves the existing problems due to high start-up currents for fully loaded or empty run by the engine used in the reactive energy of high consumption and low power factor, and it significantly ma-inti active power consumption, but for reasons of technological processes at all sawmills devices can be used to frequency converters.

*Keywords: Network analyzers, system monitoring, recording parameters, equipment operation modes, optimization solutions*

## **TURINYS**

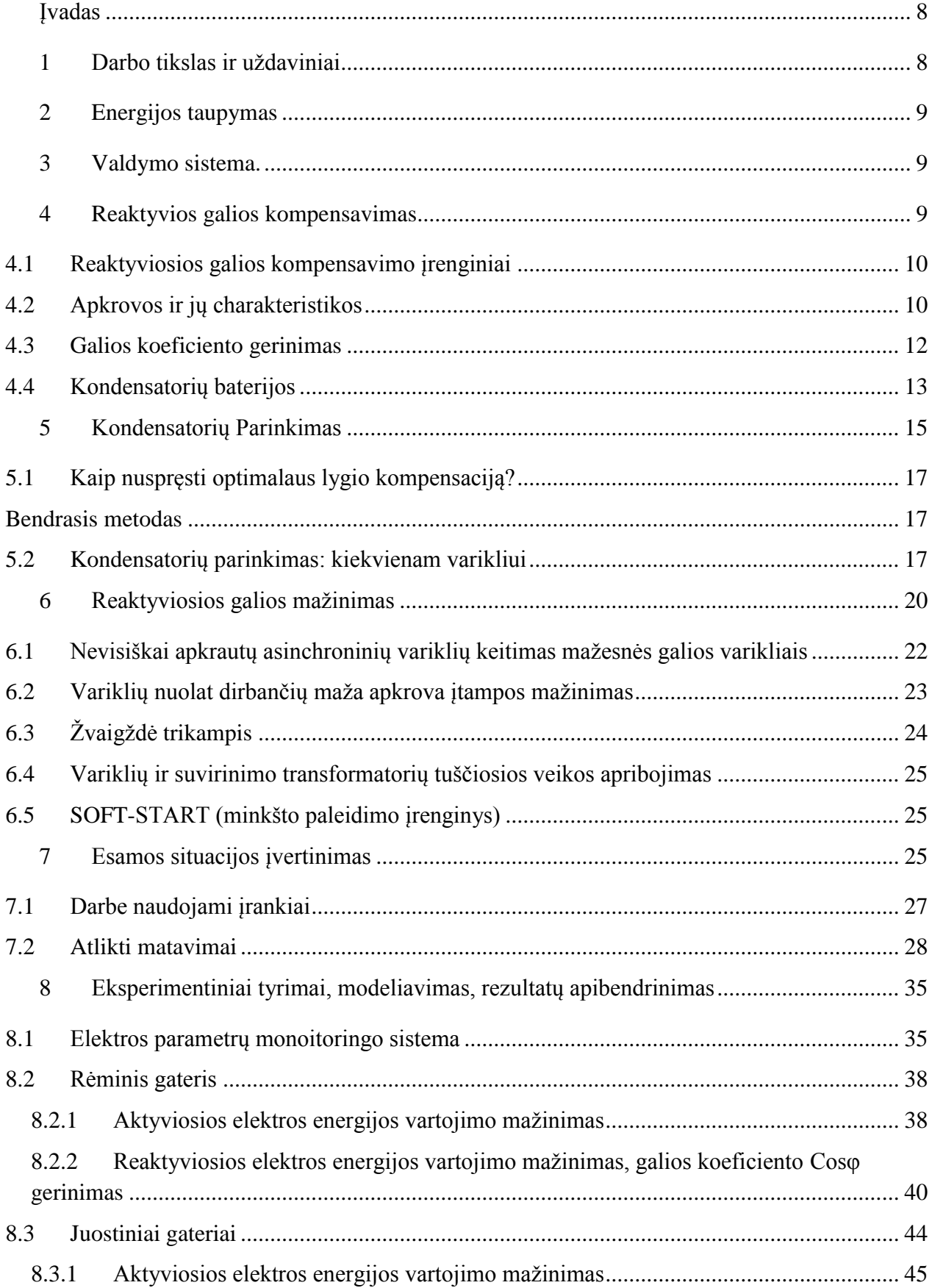

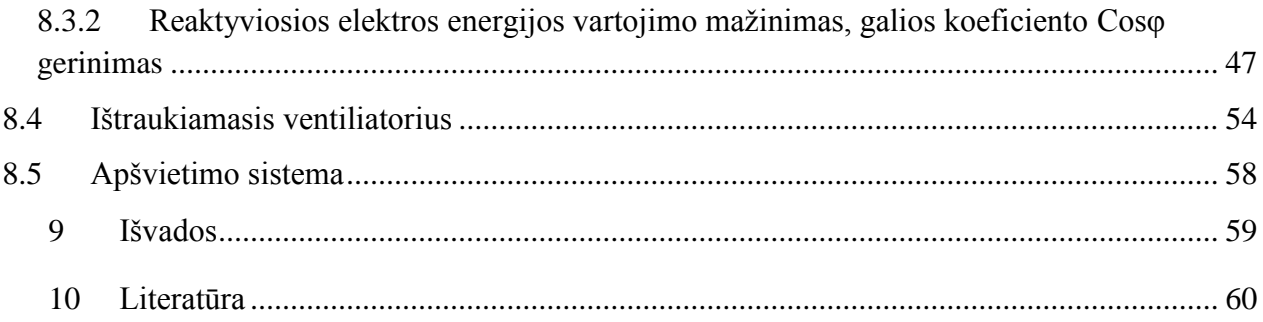

## **ĮVADAS**

<span id="page-9-0"></span>Medienos apdirbimo įmonėje, kaip ir kitose gamybos įmonėse, yra svarbu mažinti energetinių resursų vartojimą. Šiame tiriamajame darbe nagrinėjimui yra pasirinkta medienos apdirbimo įmonė – lentpjūvė. Pagrindinis energetinis resursas lentpjūvėje yra elektros energija, taigi šio energetinio resurso sąnaudų mažinimas – optimizavimas yra ypač aktualus siekiant efektyvesnio medienos apdirbimo įmonės darbo.

Pagrindiniai medienos lentpjūvės el. vartotojai yra elektros varikliai, jėgos transformatoriai, apšvietimo įrenginiai. Įprastu eksploatacijos režimu paminėti elektros įrenginiai vartoja ne tik aktyviąją, bet ir reaktyviąją elektros energiją. Naudojant abi energijas perkraunami elektros perdavimo tinklai. Išeitis - prijungti tinkamo galingumo kondensatorių, kuris perduotų reaktyvinę energiją imtuvui, kuriam jos reikia. Tokiu atveju sumažėja reaktyvinės energijos apkrova elektros tinkluose. Toks sprendimas vadinamas reaktyvinės galios kompensavimu. Kompensacijos kokybė apibūdinama galios koeficientu cos  $\varphi$ , tai aktyvios ir visos galios santykis. Idealus santykis yra tuomet, kai cos  $\varphi = 1$ .

Elektros energetikos sistemoje, ir ypač restruktūrizuotoje, kiekviena su energijos gamyba, perdavimu ar skirstymu susijusi paslauga turi būti ekonomiškai pagrįsta. Reaktyviosios galios paslauga yra viena svarbiausių pagalbinių paslaugų elektros sistemoje[1]

## **1 DARBO TIKSLAS IR UŽDAVINIAI**

<span id="page-9-1"></span>**Darbo tikslas:** išnagrinėti esamą situaciją, suprojektuoti mobilią elektros energijos apskaitos valdymo sistemą, kurios pagalba atrasti didžiausius elektros energijos vartotojus, nustatyti elektros įrenginiams būdingus eksploatacinius darbo režimus. Sukaupus duomenis ir įvertinus elektros vartotojų suvartojamus elektros energijos kiekius, atlikti analizę dėl atskirų vartotojų vartojamų elektros energijos kiekių, bei priimti sprendimus dėl elektros energijos sąnaudų mažinimo panaudojant atitinkamam įrenginiui optimaliausią sprendimą. Ištirti ir atrasti greičiausiai atsiperkančias elektros energijos efektyvinimo priemones, o taip pat nustatyti, kurių efektyvinimo priemonių neverta taikyti dėl ilgo atsiperkamumo.

### Siekiant igyvendinti darbo tikslą, formuojami tokie darbo uždaviniai:

- Mobilios elektros energijos apskaitos valdymo sistemos sukūrimas.
- Reaktyvinės energijos kompensavimo įrenginių įrengimas.
- Dažnio keitiklių panaudojimas
- Itampos mažinimas
- Variklių galios mažinimas
- Pateikti eksperimentinių tyrimų rezultatus bei išvadas

## **2 ENERGIJOS TAUPYMAS**

<span id="page-10-0"></span>*Energijos taupymas* – tokia veikla, kai siekiama pasiekti lygiavertį rezultatą, sunaudojant mažesnį kiekį energijos. Fiziniams asmenims tai svarbu dėl mažesnių [išlaidų](http://lt.wikipedia.org/wiki/Faktin%C4%97s_i%C5%A1laidos) energijai bei aplinkosauginių sumetimų, įmonėms energijos taupymas leidžia sutaupyti lėšų ir padidinti [pelną.](http://lt.wikipedia.org/wiki/Pelnas) [2]

Intensyvus elektros energijos vartojimas skatina gauti kuo daugiau energijos iš kiekvienos energijos srities. Taip pat siekiama aukščiausios kokybės, aukščiausio lygio bei įsteigti daugiau darbo vietų, kur energijos naudojimas taupytų lėšas ir mažintų aplinkos taršą. Taip pat apgalvotas elektos energijos naudojimas sukuria sprendimus, kaip kelti ekonomiką.

Viena iš didžiausių elektros energijos taupymo galimybių yra naujų ir efektyvesnių technologijų ir įrengimų diegimas. Tačiau naujų įrenginių, leidžiančių taupyti elektros energiją, įdiegimas svarstytinas tik tada, kai jie dirba pakankamai ilgą laiką ir kai išnaudotos visos kitos galimybės,

<span id="page-10-1"></span>nereikalaujančios papildomų investicijų arba kuomet investicijos yra pakankamai nedidelės ir leidžia pasiekti norimo rezultato (atsiperka per neilgą laikotarpį). Taupyti taip pat padeda organizacinės priemonės[3]

## **3 VALDYMO SISTEMA**

Norint efektyvinti lentpjūvės enegretinių resursų vartojimą būtina sukurti valdymo sistemą, kuri realiame laike matuotų atskirų elektros įrenginių vartojamą energiją, bei kauptų duomenis, kuriuos išanalizavus būtų galima atlikti analizę bei priimti sprendimus dėl atskirų įrenginių ar jų valdymo optimizavimo bei duomenų sukaupimo, analizės po elektros įrenginių ar jų darbo režimų optimizavimo. Parametrų matavimui ir kaupimui planuojama panaudoti programuojamą loginį valdiklį ar duomenų kaupimo įrenginį, kuris per ryšio sąsają duomenis perduos duomenų atvaizdavimo ir analizavimo sistemai.

## **4 REAKTYVIOS GALIOS KOMPENSAVIMAS**

<span id="page-10-2"></span>Tam, kad pagerinti kintamos srovės elektros variklių galios koeficienta bei sumažinti

reaktyviosios galios sunaudojimą reikia:

a) nepilnai apkrautus elektros variklius pakeisti mažesnės galios varikliais;

b) nepilnai apkrautiems varikliams pamažinti maitinimo įtampą;

c) naudoti reaktyviosios galios kompensavimo įrenginius, pvz.: kondensatorių baterijas, statinius reaktyviosios galios šaltinius.

Cos φ nusako kampą tarp sinusinės įtampos ir srovės fazių, o taip pat atspindi reaktyviosios galios sunaudojimą. Jo dydis dažniausiai priklauso nuo elektros variklio nominaliosios galios ir dažniausiai būna apie 0,85. Nepilnai apkrovus variklį sumažėja aktyviosios galios sunaudojimas, tačiau reaktyviosios išlieka nepakitęs. Dėl to mažėja galios koeficiento reikšmė, už ką elektros energijos vartotojas turi papildomai mokėti.

Reaktyvios galios kompensavimui ekonomiškiausia priemonė yra kondensatorių baterijos.

Tenka įvertinti tai, kad kondensatorių prijungimas keičia tinklo įėjimo varžą, todėl kondensatorių talpinė ir tinklo induktyvioji varžos gali sukurti rezonansinį kontūrą.

Reaktyvioji elektros energija yra apskaitoma elektros apskaitos prietaisais ir matuojama kVArh ("kvarvalandė")

Reaktyviosios galios kompensavimas galimas parinkus įrangą – kondensatorius, kontaktorius, valdiklius.

### <span id="page-11-0"></span>**4.1 Reaktyviosios galios kompensavimo įrenginiai**

Vienu svarbiausių uždavinių projektuojant ir eksploatuojant įmonių elektros energijos tiekimo sistemas yra reaktyviosios galios kompensavimas, reaktyviosios galios šaltinių parinkimas, jų galios skaičiavimas ir reguliavimas bei šaltinių išdėstymas energijos tiekimo sistemose.

Įmonių elektros įrenginių reaktyviajai galiai kompensuoti gali būti naudojami esantys sinchroniniai varikliai, papildomai įrengti sinchroniniai kompensatoriai, kondensatoriai ir specialūs statiniai reaktyviosios galios šaltiniai

### <span id="page-11-1"></span>**4.2 Apkrovos ir jų charakteristikos**

Aktyvinė galia – tai naudingoji galia, kurią apkrova naudoja iš elektros šaltinio ir kuri toliau yra transformuojama į kitą energijos rūšį (šiluminę, mechaninę ar kt.). Esant aktyvinei galiai, srovė yra proporcinga įtampai ir galios dydis (P) yra įtampos (U) ir srovės (I) sandauga, išreiškiama vatais (P  $[W]= U [V] * I [A].$ 

Reaktyvinė (indukcinė arba talpinė) galia atsiranda grandinėse, kuriose yra reaktyviniai (indukciniai ir talpiniai) elementai. Reaktyvinė galia nėra naudojama iš elektros šaltinio. Vieno periodo metu ji kaupiasi apkrovoje, o kito periodo metu "sugrįžta" atgal į elektros šaltinį. Jeigu aktyvinė galia transformuojasi į kitą energijos rūšį, tai reaktyvinė galia nevirsta jokia šilumine ar

mechanine energija, o lieka elektros grandinėje, pereina į kitas grandines elektromagnetinių laukų pavidalu, "sugrįžta" į elektros energijos šaltinį ir tik bereikalingai apkrauna jį. Tokių reaktyvinių apkrovų pavyzdžiais gali būti įvairaus tipo elektros varikliai, elektros įrankiai (gręžtuvai, kampiniai šlifuokliai, perforatoriai, pjūklai ir t.t.), o taip pat visokia buitinė technika. Dėl reaktyvinės sudedamosios vykstančio srovės poslinkio įtampos atžvilgiu sukeliami įtampos trukdžiai, kurie iškraipo sinusoidę (srovė tampa nebeproporcinga įtampai), todėl skaičiuojant galią jau negalioja vien tik srovės ir įtampos sandauga. Į galios skaičiavimus įvedamas taip vadinamas galios koeficientas (angl. power factor),

Pilnas galingumas yra aktyvinės ir reaktyvinės galios vektorinė suma ir yra matuojamas voltamperais (VA).

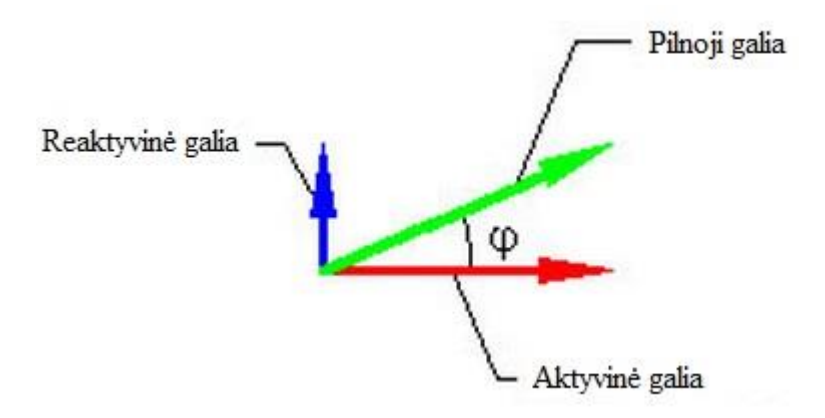

Apkrova, kuri naudoja sinusoidinės formos srovę, vadinama linijine. Linijinės apkrovos pavyzdžiais gali būti visi kaitinimo elementai, naudojantys aktyvinę galią (kaitrinės lemputės, virduliai, tenai, šildytuvai, elektrinės viryklės ir pan.).

Šiuolaikiniai elektroniniai prietaisai naudoja nesinusoidinės formos srovę (reaktyvinę galią). Tokia apkrova vadinama nelinijine ir jos sukeliami trukdžiai vadinami nelinijiniais. Kaip ir minėjome, tokia apkrova sukuria srovės poslinkį įtampos atžvilgiu iš iškraipo sinusoidę.

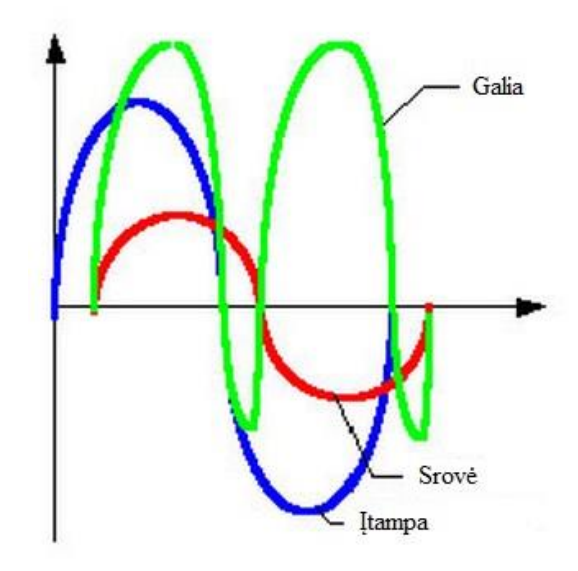

Dažniausiai apkrovos sukelia tiek linijinius, tiek nelinijinius trukdžius. Kompleksiniam sukeliamų trukdžių įvertinimui naudojamas galios koeficientas, apie kurį jau minėjome aiškinant reaktyvinę galią. Galios koeficientas yra aktyvinės ir pilnosios galios santykis. Esant tik linijiniams trukdžiams galios koeficientas (coso) yra lygus 1 (linijinė apkrova, naudojanti aktyviąją galią). Esant nelinijiniams trukdžiams, kuomet yra naudojama reaktyvinė galia, galios koeficientas yra mažesnis už 1.

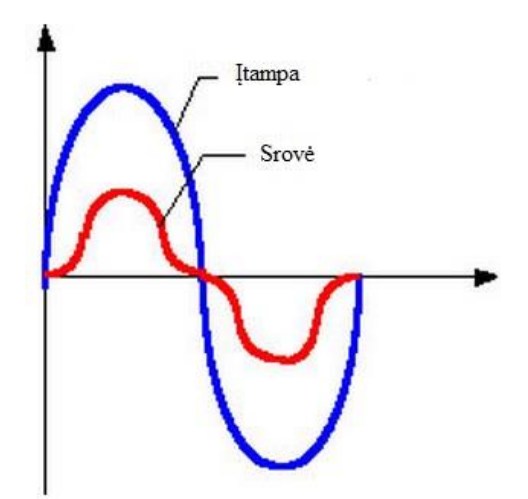

Galios koeficientas gali būti nuo 0,5 iki 0,9. Jeigu pvz. coso=0,8, tai reiškia, jog 20% energijos nevirsta šiluma, o lieka elektros grandinėje, taip pat virsta elektromagnetiniu lauku ir pereina į kitas grandines. Kitaip tariant tokia apkrova naudoja 80% naudingąją aktyviąją galią ir 20% reaktyviąją galią.[10]

### <span id="page-13-0"></span>**4.3 Galios koeficiento gerinimas**

Reaktyvioji galia neveikia vartotojo sunaudojamos galios, bet padidina reaktyviąją srovę Isin  $\phi$ , nes sin  $\varphi = 1 - \cos 2 \varphi$ .

Ši srovė padidina tinklo apkrovą. Kuo maţesnis cos φ, tuo didesnė reaktyvioji srovė, tuo

didesnė srovė tinkle, taigi ir didesni energijos nuostoliai. Mažo cos φ priežastys: elektros variklių skaičiaus didėjimas, transformatoriai, ypač dirbdami tuščiąja veika, balastiniai šviestuvų droseliai ir kt.

Norint padidinti elektros energijos sistemų ekonomiškumą, naudojami specialūs galios koeficiento gerinimo būdai. Kadangi dauguma imtuvų yra induktyviojo pobūdžio, paprasčiausias būdas – lygiagrečiai imtuvui prijungti kondensatorių. Kondensatoriuje tekanti srovė yra priešingos fazės nei induktyvumo reaktyvioji srovė ir ją kompensuoja

Pav. Nr. 1 Grafinis pavaizdavimas iš galios vektorių prieš ir po kompensacijos:

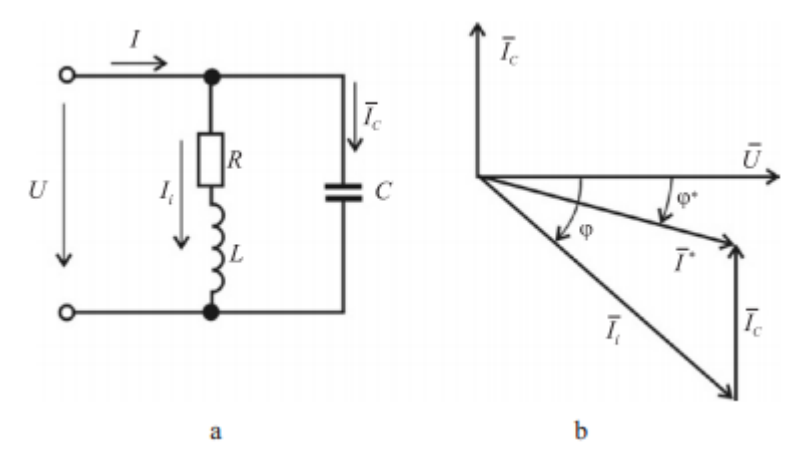

Pav. Nr. 1 cosφ gerinimo schema (a) ir jos vektorių diagrama (b)

Iš vektorių diagramos (Pav. Nr1 b) matome, kad prijungus kondensatorių tinklo srovė sumažėja nuo Ii iki I<sup>\*</sup>, o kampas φ – iki φ<sup>\*</sup>.

Kompensavimui reikalinga kondensatorių talpa apskaičiuojama iš formulės

$$
C = \frac{P}{\omega U^2} (tg\varphi - tg\varphi^*)
$$

čia φ – fazių skirtumo kampas prieš kompensavimą; φ\* – norimas gauti fazių skirtumo kampas po kompensavimo.[5]

#### <span id="page-14-0"></span>**4.4 Kondensatorių baterijos**

Automatiniai kondensatorių įrenginiai skirti elektros energijos tiekimo linijų reaktyvinės energijos ( cos φ) kompensavimui. Galios koeficiento cos φ kompensavimas reiškia, kad gali būti išvengta papildomų mokėjimų elektros energijos tiekėjams už reaktyvinę energiją. Atsižvelgiant į jų veikimo principą, ekvivalentiški peržadintam sinchroniniam kompensatoriui ir gali dirbti tik kaip reaktyviosios galios generatoriai. Galios koeficientui pagerinti skirti kondensatoriai, gaminami 0,23-10 kV įtampai, 50 Hz dažniui. Iki 1 kV įtampos kondensatoriai gaminami trifaziai, daugiau kaip 1 kV įtampos – vienfaziai. Iš atskirų kondensatorių renkamos reikiamos galios baterijos, kurios gali būti suskirstytos į pakopas. Kondensatorių baterijos schema parenkama pagal kondensatorių techninius parametrus ir jų darbo režimą elektros tiekimo sistemose. Kondensatoriaus reaktyviąją galią Q galima apskaičiuoti pagal formulę:

$$
Q = 2\pi f * C * U^2 * 10^{-3}
$$

čia: U - kondensatoriaus darbo įtampa, kV ;

- $\bullet$  f dažnis, Hz;
- $\bullet$  C talpa, mf

Gaminami reguliuojamieji 0,4 kV įtampos, 150-750 kVAr (nuo 1 iki 5 pakopų po 150 kVAr ) ir nereguliuojamieji 6-10 kV įtampos 300-1050 kVAr (nuo 2 iki 7 pakopų po 150 kVAr ) kondensatorių įrenginiai

Automatinis kondensatorių reguliavimo įrenginys susideda iš atskirų blokų, valdomų kontrolerio (elektroninio coso matuoklio), kuris užtikrina, kad visada prie elektros energijos tiekimo linijos bus prijungtas reikiamas kondensatorių skaičius, t. y. bus optimalus kompensavimas. Automatinis kondensatorių įrenginys yra modulinis. Visi vieno laipsnio komponentai (automatinis kondensatorių įrenginys, kondensatoriai, kontaktoriai, saugikliai) sumontuoti viename skyde, Pav. Nr. 2. Tokia konstrukcija užtikrina lengva eksploatacija ir aptarnavimą, o taip pat tai įgalina jungti papildomus kondensatorių modulius norint praplėsti kompensavimo diapazoną

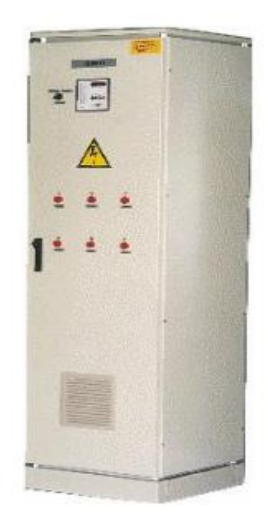

Pav. Nr. 2 Reguliuojamas automatinis kondensatorių įrenginys

Lyginant su kitais reaktyviosios energijos šaltiniais, aktyviosios energijos nuostoliai kondensatoriuose yra gerokai mažesni, 0,0025-0,005 kW / kVAr. Bet kondensatorių generuojamos reaktyviosios galios dydis priklauso nuo įtampos, jie jautrūs maitinančios įtampos iškraipymams, nepakankamai atsparūs trumpųjų jungimų srovėms ir viršįtampiams

Kondensatoriai gali būti: individualūs, grupiniai arba centralizuoti.

Individualūs kondensatorių įrenginiai jungiami tiesiai prie imtuvo gnybtų, tokių kondensatorių

jungimo schema pavaizduota Pav. Nr. 3. Kai elektros energijos imtuvai yra didelių galingumų bei dirba pastovia nominalia apkrova arba maitinami labai ilgomis elektros linijomis, individualus kompensavimo būdas yra pats tinkamiausias sprendimas. Pagrindinis tokių įrenginių trūkumas – blogas kondensatorių išnaudojimas, nes atjungus imtuvą, atjungiami ir kondensatoriai

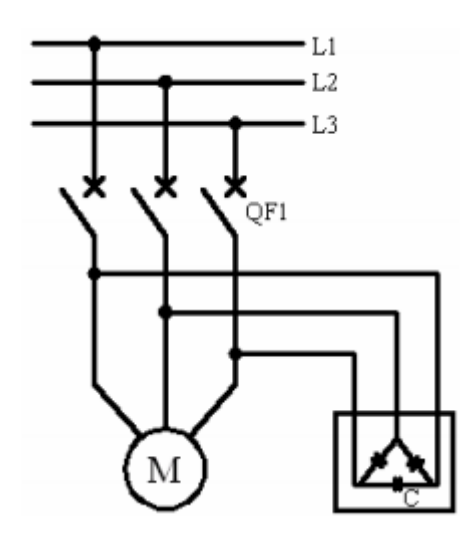

Pav. Nr. 3 Individualių kondensatorių jungimo schema

Grupinius kondensatorių įrenginius, jungiamus prie skirstomųjų spintų, tikslinga naudoti, kai kondensatorių baterijos galia ne mažesnė kaip 30 kVAr, kad nebūtų per didelių išlaidų jungiamiesiems aparatams, matavimo prietaisams, spintoms. Tokių kondensatorių jungimo schema pavaizduota Pav. Nr. 4

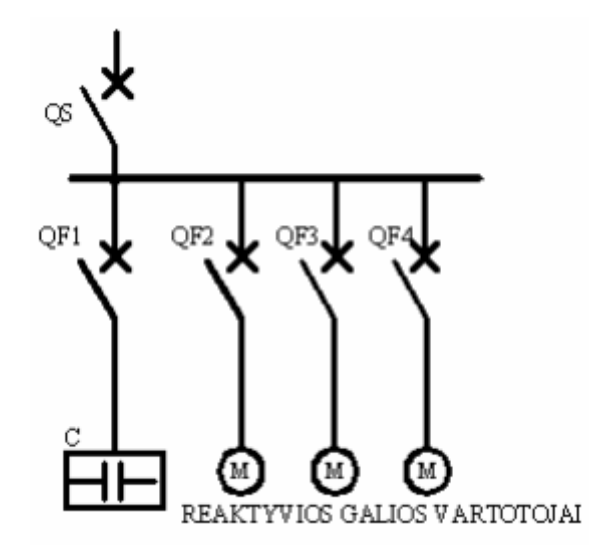

<span id="page-16-0"></span>Pav. Nr. 4 Grupinių kondensatorių jungimo schema

## **5 KONDENSATORIŲ PARINKIMAS**

Yra keletas reaktyviosios galios kompensavimo įrenginių kompensacinės galios parinkimo būdų. Tai priklauso nuo to, kokioje stadijoje yra parenkami kompensavimo įrenginiai, tai yra, kai kompensavimo įrenginiai parenkami projektavimo stadijoje arba jau veikiančiam objektui.

Jeigu kompensavimo įrenginiai renkami veikiančiam objektui, tada pats tikslingiausias būdas kompensavimo įrenginių galiai nustatyti - atlikti keletą matavimų su tinklo analizatoriumi. Elektros tinklo analizatorius pateikia duomenų failus apie įprastai veikiančių elektros įrenginių reaktyviosios energijos suvartojimą per tam tikrą laiko periodą, paprastai – per parą arba per valandą. Registruojant duomenis paros bėgyje, gaunami labai tikslūs rezultatai, pagal kuriuos parenkama kompensavimo irenginių galia. Tačiau naudojant tinklo analizatorių, pilnai užtenka 20 minučių kompensavimo įrenginių galiai nustatyti, jeigu vartojamos reaktyviosios galios dydis yra pastovus arba mažai kintantis.

Taip pat, veikiančių objektų reaktyvios galios dydis nustatomas naudojant elektros energijos skaitiklio duomenis. Jeigu vartojamos reaktyviosios galios dydis yra pastovus arba mažai kintantis, tada elektros energijos skaitiklio duomenys per fiksuotą periodą gali būti naudojami skaičiavimui. Fiksuotas periodas paprastai yra pilna darbo diena, pavyzdžiui aštuonios valandos. Šis metodas geriausiai tinkantis tada, kai objekto energijos vartojimas yra darbo dienomis, o savaitgaliais ir naktimis jo nėra arba jis labai mažas.

Šiam skaičiavimui atlikti reikalingi šie elektros energijos skaitiklio duomenys:

- 1.  $h_1$  reaktyvinės energijos reikšmė darbo dienos pradžioje, kVAr;
- 2. h<sub>2</sub> reaktyvinės energijos reikšmė darbo dienos pabaigoje, kVAr;
- 3.  $h_d$  valandų skaičius per darbo dieną.

Reikalingą kompensuojamos galios dydį apskaičiuojame pagal formulę:

$$
Q = \frac{h_2 - h_1}{h_d}
$$

Daugeliu atveju, kada įrenginiai yra didesnių galingumų arba maitinami labai ilgomis elektros energijos tiekimo linijomis, individualaus kompensavimo būdas gali būti pats tinkamiausias sprendimas. Šiuo būdu kondensatorius gali būti jungiamas lygiagrečiai varikliui. Kondensatorius bus prijungtas už šiluminės relės, šiuo atveju reikia sumažinti apsaugos srovę, kad variklis liktų apsaugotas.[4]

## <span id="page-18-0"></span>**5.1 Kaip nuspręsti optimalaus lygio kompensaciją?**

## <span id="page-18-1"></span>**Bendrasis metodas**

Techninis ekonominis optimizavimas esamo įrenginio. Optimalus įvertinimas - kompensavimo kondensatoriai esamam įrenginiui gali būti nustatomi pagal :

- Elektros sąskaitų analizavimas prieš kondensatorių įrengimą
- Įgyvendintos elektros energijos suvartojimas po kondensatorių įrengimo

Išlaidos:

- Kondensatorių ir kontrolinės įrangos pirkimas (kontaktoriai, rėlės, spintos ir tt)
- Montavimo ir techninės priežiūros sąnaudos

## <span id="page-18-2"></span>**5.2 Kondensatorių parinkimas: kiekvienam varikliui**

Kompensavimo įrenginiai būna valdomi taip:

- Pagal variklio galią
- Pagal esamą cos ϕ.
- Pagal norimą cosφ.

Kadangi kondensatoriaus talpos sklandžiai keisti negalima, reikia naudoti keletą baterijų. Jų

talpos parenkamos pagal santykius iš lentelės.

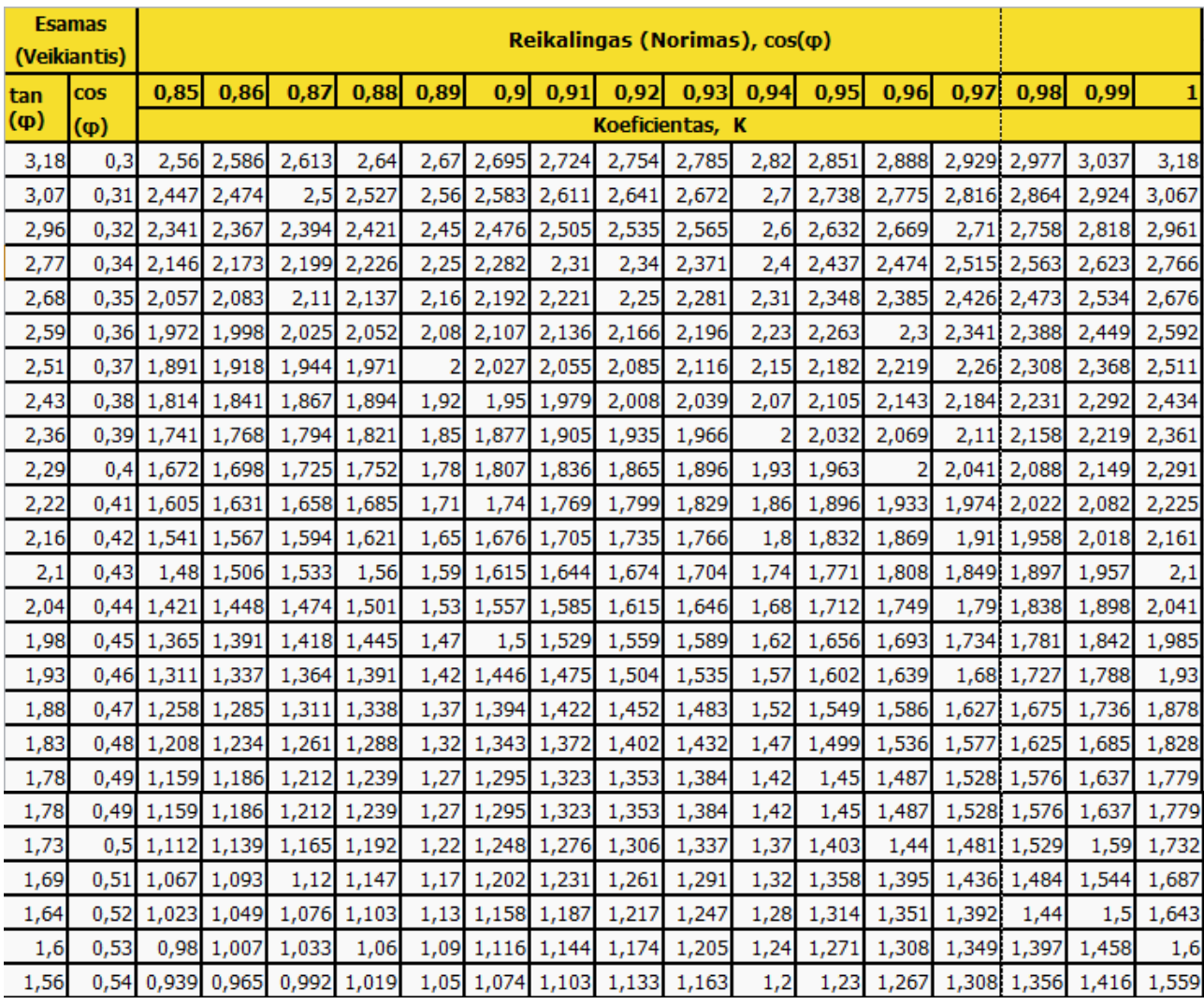

| 1,56 |      |                  |                        | 0,54 0,939 0,965 0,992 1,019 |             |      |                  |             |                              | 1,05 1,074 1,103 1,133 1,163                                                     | 1,2  |       |       |       |             | 1,23 1,267 1,308 1,356 1,416 1,559 |       |
|------|------|------------------|------------------------|------------------------------|-------------|------|------------------|-------------|------------------------------|----------------------------------------------------------------------------------|------|-------|-------|-------|-------------|------------------------------------|-------|
| 1,52 | 0,55 | 0,899            | 0,925                  | 0,952                        | 0,979       |      | 1,01 1,034       | 1,063       | 1,092                        | 1,123                                                                            | 1,16 | 1,19  | 1,227 |       | 1,268 1,315 | 1,376                              | 1,518 |
| 1,48 | 0,56 | 0,86             | 0,886                  | 0,913                        | 0,94        | 0,97 |                  | 0,995 1,024 | 1,053                        | 1,084                                                                            | 1,12 | 1,151 | 1,188 |       | 1,229 1,276 | 1,337                              | 1,479 |
| 1,44 | 0,57 | 0,822            | 0,848                  | 0,875                        | 0,902       | 0,93 | 0,957            | 0,986       | 1,015                        | 1,046                                                                            | 1,08 | 1,113 | 1,15  | 1,191 | 1,238       | 1,299                              | 1,441 |
| 1,4  | 0,58 | 0,785            | 0,811                  | 0,838                        | 0,865       | 0,89 | 0,92             | 0,949       | 0,979                        | 1,009                                                                            | 1,04 | 1,076 | 1,113 | 1,154 | 1,201       | 1,262                              | 1,405 |
| 1,37 | 0,59 | 0,749            | 0,775                  | 0,802                        | 0,829       | 0,86 | 0,884            | 0,913       | 0,942                        | 0,973                                                                            | 1,01 | 1,04  | 1,077 | 1,118 | 1,165       | 1,226                              | 1,368 |
| 1,33 | 0,6  | 0,714            | 0,74                   | 0,767                        | 0,794       | 0,82 | 0,849            | 0,878       | 0,907                        | 0,938                                                                            | 0,97 | 1,005 | 1,042 | 1,083 | 1,13        | 1,191                              | 1,333 |
| 1,3  | 0,61 | 0,679            | 0,706                  | 0,732                        | 0,759       | 0,79 | 0,815            | 0,843       | 0,873                        | 0,904                                                                            | 0,94 | 0,97  | 1,007 | 1,048 | 1,096       | 1,157                              | 1,299 |
| 1,27 | 0,62 | 0,646            | 0,672                  | 0,699                        | 0,726       | 0,75 | 0,781            | 0,81        | 0,839                        | 0,87                                                                             | 0,9  | 0,937 | 0,974 | 1,015 | 1,062       | 1,123                              | 1,265 |
| 1,23 | 0,63 | 0,613            | 0,639                  | 0,666                        | 0,693       | 0,72 | 0,748            | 0,777       | 0,807                        | 0,837                                                                            | 0,87 | 0,904 | 0,941 | 0,982 | 1,03        | 1,09                               | 1,233 |
| 1,2  | 0,64 | 0,581            | 0,607                  | 0,634                        | 0,661       | 0,69 | 0,716            | 0,745       | 0,775                        | 0,805                                                                            | 0,84 | 0,872 | 0,909 | 0,95  | 0,998       | 1,058                              | 1,201 |
| 1,17 | 0,65 | 0,549            | 0,576                  | 0,602                        | 0,629       | 0,66 | 0,685            | 0,714       | 0,743                        | 0,774                                                                            | 0,81 | 0,84  | 0,877 | 0,919 | 0,966       | 1,027                              | 1,169 |
| 1,14 | 0,66 | 0,519            | 0,545                  | 0,572                        | 0,599       | 0,63 | 0,654            | 0,683       | 0,712                        | 0,743                                                                            | 0,78 | 0,81  | 0,847 |       | 0,888 0,935 | 0,996                              | 1,138 |
| 1,11 | 0,67 | 0,488            | 0,515                  | 0,541                        | 0,568       | 0,6  | 0,624            | 0,652       | 0,682                        | 0,713                                                                            | 0,75 | 0,779 | 0,816 | 0,857 | 0,905       | 0,966                              | 1,108 |
| 1,08 | 0,68 | 0,459            | 0,485                  | 0,512                        | 0,539       | 0,57 | 0,594            | 0,623       | 0,652                        | 0,683                                                                            | 0,72 | 0,75  | 0,787 | 0,828 | 0,875       | 0,936                              | 1,078 |
| 1,05 | 0,69 | 0,429            | 0,456                  | 0,482                        | 0,509       | 0,54 | 0,565            | 0,593       | 0,623                        | 0,654                                                                            | 0,69 | 0,72  | 0,757 | 0,798 | 0,846       | 0,907                              | 1,049 |
| 1,02 | 0,7  | 0,4              | 0,427                  | 0,453                        | 0,48        | 0,51 | 0,536            | 0,565       | 0,594                        | 0,625                                                                            | 0,66 | 0,692 | 0,729 | 0,77  | 0,817       | 0,878                              | 1,02  |
| 0,99 | 0,71 | 0,372            | 0,398                  | 0,425                        | 0,452       | 0,48 | 0,508            | 0,536       | 0,566                        | 0,597                                                                            | 0,63 | 0,663 | 0,7   | 0,741 | 0,789       | 0,849                              | 0,992 |
| 0,96 | 0,72 | 0,344            | 0,37                   | 0,397                        | 0,424       | 0,45 | 0,48             | 0,508       | 0,538                        | 0,569                                                                            | 0,6  | 0,635 | 0,672 | 0,713 | 0,761       | 0,821                              | 0,964 |
| 0,94 | 0,73 | 0,316            | 0,343                  | 0,37                         | 0,396       | 0,42 | 0,452            | 0,481       | 0,51                         | 0,541                                                                            | 0,57 | 0,608 | 0,645 |       | 0,686 0,733 | 0,794                              | 0,936 |
| 0,91 | 0,74 | 0,289            | 0,316                  | 0,342                        | 0,369       | 0,4  | 0,425            | 0,453       | 0,483                        | 0,514                                                                            | 0,55 | 0,58  | 0,617 |       | 0,658 0,706 | 0,766                              | 0,909 |
| 0,88 | 0,75 | 0,262            | 0,289                  | 0,315                        | 0,342       | 0,37 | 0,398            | 0,426       | 0,456                        | 0,487                                                                            | 0,52 | 0,553 | 0,59  | 0,631 | 0,679       | 0,739                              | 0,882 |
| 0,83 | 0,77 | 0,209            | 0,235                  |                              | 0,262 0,289 | 0,32 |                  | 0,344 0,373 | 0,403                        | 0,433                                                                            | 0,47 | 0,5   | 0,537 |       | 0,578 0,626 | 0,686                              | 0,829 |
| 0,8  | 0,78 | 0,183            | 0,209                  | 0,236                        | 0,263       | 0,29 | $0,318$ 0,347    |             | 0,376                        | 0,407                                                                            | 0,44 | 0,474 | 0,511 | 0,552 | 0,599       | 0,66                               | 0,802 |
| 0,78 | 0,79 | 0,156            | 0,183                  | 0,209                        | 0,236       | 0,26 | 0,292            | 0,32        | 0,35                         | 0,381                                                                            | 0,41 | 0,447 | 0,484 | 0,525 | 0,573       | 0,634                              | 0,776 |
| 0,75 | 0,8  | 0,13             | 0,157                  | 0,183                        | 0,21        | 0,24 | $0,266$ 0,294    |             | 0,324                        | 0,355                                                                            | 0,39 | 0,421 | 0,458 | 0,499 | 0,547       | 0,608                              | 0,75  |
| 0,72 | 0,81 | 0,104            | 0,131                  | 0,157                        | 0,184       | 0,21 | 0,24             | 0,268       | 0,298                        | 0,329                                                                            | 0,36 | 0,395 | 0,432 | 0,473 | 0,521       | 0,581                              | 0,724 |
| 0,7  | 0,82 | 0,078            | 0,105                  | 0,131                        | 0,158       | 0,19 | 0,214            | 0,242       | 0,272                        | 0,303                                                                            | 0,34 | 0,369 | 0,406 | 0,447 | 0,495       | 0,556                              | 0,698 |
| 0,67 | 0,83 | 0,052            | 0,079                  | $0,105$ 0,132                |             |      | 0,16 0,188 0,216 |             | 0,246                        | 0,277                                                                            | 0,31 | 0,343 | 0,38  | 0,421 | 0,469       | 0,53                               | 0,672 |
| 0,65 | 0,84 | 0,026            | 0,053                  | 0,079 0,106                  |             | 0,13 | 0,162            | 0,19        | 0,22                         | 0,251                                                                            | 0,28 | 0,317 | 0,354 | 0,395 | 0,443       | 0,503                              | 0,646 |
| 0,62 | 0,85 | 0,026            | 0,053                  | 0,08                         | 0,107       | 0,14 | 0,164            | 0,194       | 0,225                        | 0,257                                                                            | 0,29 | 0,328 | 0,369 | 0,417 | 0,477       | 0,62                               |       |
| 0,59 | 0,86 | 0,027            | 0,054                  | 0,081                        | 0,109       | 0,14 | 0,167            | 0,198       | 0,23                         | 0,265                                                                            | 0,3  | 0,343 | 0,39  | 0,451 | 0,593       |                                    |       |
| 0,57 |      |                  |                        |                              |             |      |                  |             |                              | 0,87 0,027 0,054 0,082 0,111 0,14 0,172 0,204 0,238 0,275 0,32 0,364 0,424 0,567 |      |       |       |       |             |                                    |       |
| 0,54 |      |                  |                        | 0,88 0,027 0,055 0,084 0,114 |             |      |                  |             |                              | 0,15 0,177 0,211 0,248 0,289 0,34 0,397                                          |      |       | 0,54  |       |             |                                    |       |
| 0,51 |      |                  |                        | 0,89 0,028 0,057 0,086 0,117 |             |      |                  |             |                              | 0,15 0,184 0,221 0,262 0,309                                                     | 0,37 | 0,512 |       |       |             |                                    |       |
| 0,48 |      |                  |                        | 0,9 0,029 0,058 0,089 0,121  |             |      |                  |             | 0,16 0,193 0,234 0,281 0,342 |                                                                                  | 0,48 |       |       |       |             |                                    |       |
| 0,46 | 0,91 |                  |                        | 0,03 0,06 0,093 0,127        |             |      |                  |             | 0,16 0,205 0,253 0,313 0,456 |                                                                                  |      |       |       |       |             |                                    |       |
| 0,43 |      |                  |                        | 0,92 0,031 0,063 0,097 0,134 |             |      |                  |             | 0,18 0,223 0,284 0,426       |                                                                                  |      |       |       |       |             |                                    |       |
| 0,4  |      |                  |                        | 0,93 0,032 0,067 0,104 0,145 |             |      | 0,19 0,253 0,395 |             |                              |                                                                                  |      |       |       |       |             |                                    |       |
| 0,36 |      |                  |                        | 0,94 0,034 0,071 0,112 0,16  |             |      | 0,22 0,363       |             |                              |                                                                                  |      |       |       |       |             |                                    |       |
| 0,33 |      |                  |                        | 0,95 0,037 0,078 0,126 0,186 |             | 0,33 |                  |             |                              |                                                                                  |      |       |       |       |             |                                    |       |
| 0,29 |      |                  |                        | 0,96 0,041 0,089 0,149 0,292 |             |      |                  |             |                              |                                                                                  |      |       |       |       |             |                                    |       |
| 0,25 |      |                  | 0,97 0,048 0,108 0,251 |                              |             |      |                  |             |                              |                                                                                  |      |       |       |       |             |                                    |       |
| 0,2  |      | 0,98 0,061 0,203 |                        |                              |             |      |                  |             |                              |                                                                                  |      |       |       |       |             |                                    |       |
| 0,14 |      | 0,99 0,142       |                        |                              |             |      |                  |             |                              |                                                                                  |      |       |       |       |             |                                    |       |

Lentelė Nr.1 Reaktyvios galios kompensavimo skaičiavimui parenkamas koeficientas

Reaktyvios galios kompensavimo skaičiavimo pavyzdys:

Variklio galia - 155 kW Esamas -  $cos(\varphi) = 0.63$ Norimas -  $cos(\varphi) = 0.97$ Koeficientas iš lentelės - 0,982  $155 * 0,982 = 152$  (kVAr) Rėminis gateris 45kW \* 2,977 = 133.965 kVAr cos fi 0.3 Juostinis gateris Nr.1 18,5kW \* 1.356 = 25.086 kVAr cos fi 0.54 Juostinis gateris Nr.2  $11kW * 1.13 = 6.36kVAr \cos f10.6$ Skersavimo staklės  $4kW * 1.59 = 6.36kVAr \cos f_1 0.5$ Skersavimo staklės  $4kW * 1.59 = 6.36kVAr \cos f10.5$ Skersavimo staklės  $4kW * 1.59 = 6.36kVAr \cos f_1 0.5$ Ištraukiamasis ventilaitorius  $11kW * 1,20 = 6.36kVAr \cos f10.4$ 

## **6** REAKTYVIOSIOS GALIOS MAŽINIMAS

<span id="page-21-0"></span>Pagrindiniai reaktyvios galios imtuvai pramonės įmonėse yra asinchroniniai varikliai, transformatoriai ir ventiliniai keitikliai. Šių imtuvų naudojamą reaktyviąją galią galima mažinti šiais būdais:

nevisiškai apkrovus asinchroninius variklius pakeičiant mažesnės galios varikliais;

variklių, nuolat dirbančių maža apkrova, įtampos mažinimas;

variklių ir suvirinimo transformatorių tuščiosios veikos apribojimas;

nevisiškai apkrovus galios transformatorius keičiant apkrovai sumažėjus;

ventilinių keitiklių racionalių galios ir valdymo sistemų naudojimas.

Pav. Nr. 5 pavaizduota elektros tinko reaktyviosios galios kompensavimo schema. Panaudojus

kondensatorių baterijas reaktyviajai galiai kompensuoti, reaktyviosios galios poreikis iš elektros tinklų sumažėjo, nes didžiąją dalį reikiamos reaktyviosios galios tiekia kondensatorių baterija. Tokiu būdu generatorius gali gaminti daugiau aktyviosios galios, nes reikiamą reaktyviosios galios poreikį tiekia kondensatorius .

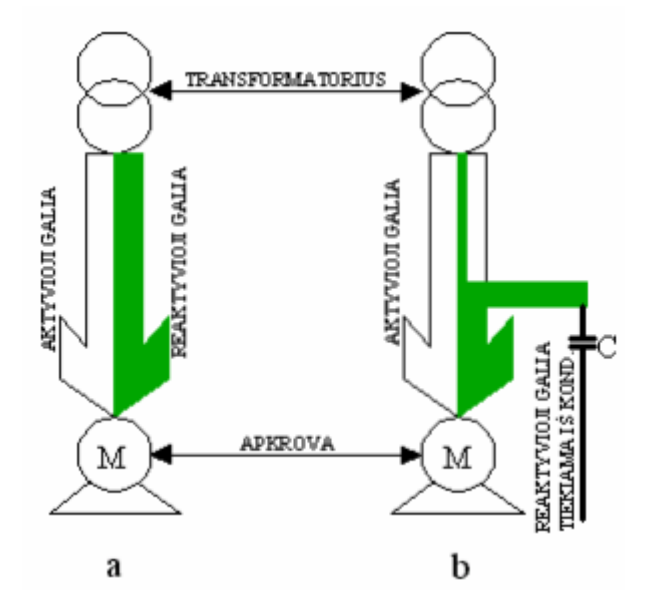

Pav. Nr. 5 Elektros tinklo reaktyviosios galios kompensavimo principinė schema. a- reikiama reaktyvioji galia tiekiama iš generatoriaus; b- didžioji dalis reaktyviosios galios tiekiama iš kondensatorių baterijos.

Pramonės įmonėse pagrindiniai reaktyviosios galios imtuvai yra asinchroniniai varikliai (60- 65% visos sunaudotos reaktyviosios galios), transformatoriai (20-25%), ventiliniai keitikliai, reaktoriai, oro linijos ir kiti imtuvai.

$$
S = \sqrt{P^2 + Q^2},
$$
  

$$
\frac{Q}{P} = t g \varphi,
$$
  

$$
\frac{P}{Q} = \cos \varphi.
$$

 $\overline{s}$ 

čia:

tgφ – reaktyvios galios koeficientas;

cosφ – galios koeficientas.

#### <span id="page-23-0"></span>**6.1 Nevisiškai apkrautų asinchroninių variklių keitimas maţesnės galios varikliais**

Reaktyvioji galia, kurią naudoja asinchroninis variklis, priklauso nuo variklio techninių duomenų ir apkrovos koeficiento. Kai apkrova ir įtampa vardinė, asinchroninio variklio naudojama reaktyvioji galia:

$$
Q_n=\frac{P_n}{\eta_n}tg\varphi_n,
$$

čia:  $η_n$  – naudingumo koeficientas esant pilnutiniai apkrovai

Dirbant tuščiosios veikos rėžimu iš tinklo imama reaktyvioji galia:

$$
Q_0 = \sqrt{3 * U_n * I_0}
$$

čia  $I_0$  – asinchroninio variklio tuščiosios veikos srovė, A.

Kai asinchroninio variklio galios koeficientas cos $\varphi_n = 0.91, 0.93$ , tuščiosios veikos reaktyvioji galia sudaro apie 50 % reaktyviosios galios, imamos iš tinklo esant vardinei apkrovai, jeigu cos $\varphi_n =$ 0,77 ¸ 0,79 , net 70 %.

Reaktyviosios galios naudojimo, esant pilnutinei apkrovai ir tuščiajai veikai, skirtumas:

$$
\Delta Q_n = Q_n - Q_0 = \frac{P_n}{\eta_n} t g \varphi_n - \sqrt{3 \cdot U_n \cdot I_0},
$$

Kai variklio apkrautumo koeficientas $k_a = \frac{P}{R}$  $\frac{r}{p_n}$  < 1, variklio naudojama reaktyvioji galia

$$
Q = Q_0 + \Delta Q_n \cdot k_a^2
$$

Asinchroninio variklio galios koeficientas esant bet kokiai apkrovai $P = k_a * P_n$ , įvertinant paskutinę formulę gauname:

$$
\cos \varphi = \frac{P}{\sqrt{P^2 + Q^2}} = \sqrt{\frac{1}{1 + \left(\frac{Q_0 + \Delta Q_n \cdot k_a^2}{k_a P_n}\right)^2}}
$$

Iš paskutinės formulės matyti, kad mažėjant variklio apkrovai, mažėja galios koeficientas. Pavyzdžiui, kai cos $\varphi_n = 0.8$ , sumažėjus apkrovai iki 50 %, galios koeficientas tampa lygus 0,65, o kai apkrova sudaro 30 % vardinės galios, koeficientas sumažėja iki 0,5. Skaičiavimais ir tyrimais nustatyta, kad keisti variklį tikslinga, kai variklio apkrova sudaro mažiau nei 45 % jo vardinės galios.

### <span id="page-24-0"></span>**6.2** Variklių nuolat dirbančių maža apkrova įtampos mažinimas

Įtampą mažinant iki leistinos vertės U min mažiau naudojama reaktyviosios galios, nes sumažėja variklio įmagnetinimo srovė. Kartu sumažėja aktyviosios galios nuostoliai ir padidėja variklio naudingumo koeficientas.

Naudojami tokie įtampos mažinimo būdai:

- statoriaus apvijos perjungimas iš trikampio į žvaigždę;
- statoriaus apvijos sekcionavimas;

Iš trikampio į žvaigždę tikslinga perjungti apvijas variklių, kurių apkrova mažesnė kaip 40 % vardinės galios ir nėra galimybės jų pakeisti mažesnės galios varikliais. Kadangi perjungus apviją iš trikampio į žvaigždę įtampa sumažinama 3 kartus, o variklio maksimalus sukimo momentas sumažėja 3 kartus, būtina patikrinti, ar variklis galės tinkamai dirbti esant galimoms trumpalaikėms perkrovoms, taip pat ar pakankamas bus paleidimo momentas. Duomenys apie variklio galios koeficiento padidėjimą perjungiant apvijas iš trikampio į žvaigždę, esant įvairioms variklio apkrovoms, pateikti lentelėje Nr.1.

| Variklio<br>$cos\varphi_n$ | $cos\varphi_{v}$<br>kai apkrautumo koeficientas $k_z$<br>$\cos\varphi_{\Lambda}$ |      |      |      |      |  |  |  |  |  |  |
|----------------------------|----------------------------------------------------------------------------------|------|------|------|------|--|--|--|--|--|--|
|                            | 0,1                                                                              | 0,2  | 0,3  | 0,4  | 0,5  |  |  |  |  |  |  |
| 0,78                       | 1,94                                                                             | 1,8  | 1,64 | 1,49 | 1,35 |  |  |  |  |  |  |
| 0,8                        | 1,85                                                                             | 1,73 | 1,58 | 1,43 | 1,3  |  |  |  |  |  |  |
| 0,82                       | 1,78                                                                             | 1,67 | 1,52 | 1,37 | ,26  |  |  |  |  |  |  |
| 0,84                       | 1,72                                                                             | 1,61 | 1,46 | 1,32 | 1,22 |  |  |  |  |  |  |
| 0,86                       | 1,66                                                                             | 1,55 | 1,41 | 1,27 | 1,88 |  |  |  |  |  |  |
| 0,88                       | 1,6                                                                              | 1,49 | 1,35 | 1,22 | 1,14 |  |  |  |  |  |  |
| 0,9                        | 1,57                                                                             | 1,43 | 1,29 | 1,17 | 1,1  |  |  |  |  |  |  |
| 0,92                       | 1,5                                                                              | 1,36 | 1,29 | 1,11 | 1,06 |  |  |  |  |  |  |

Lentelė Nr.2.Asinchroninio variklio galios koeficientas, perjungiant apvijas iš trikampio į

#### žvaigždę

## <span id="page-25-0"></span>**6.3 Ţvaigţdė trikampis**

Didelės galios varikliams paleisti kartais naudojamas būdas žvaigždė – trikampis. Šiam paleidimo būdui naudojami trys magnetiniai kontaktoriai ir laiko relė. (žr. pav. Nr.1).

Pagrindinė šio paleidimo idėja, jog variklis įsukamas sumažinta srove, sujungus jo apvijas žvaigžde ir praėjus nustatytam laikui (5 – 10 sekundžių) apvijos perjungiamos į trikampį, kad varikliui paduoti nominalią srovę ir gauti nominalų sukimo momentą.

Taigi paleidžiant variklį žvaigžde – trikampiu, paleidimo momentu variklio srovė bus 33% srovės, reikalingos variklį paleisti trikampiu. Sukimo momentas bus tik 25% momento, kuris būtų variklį paleidžiant tiesiogiai trikampiu.

Žvaigždė – trikampis jungimas tinka varikliams, kurie leidžiasi neapkrauti, arba jų paleidimas yra labai lengvas, nereikalaujantis iškart didelio sukimo momento.

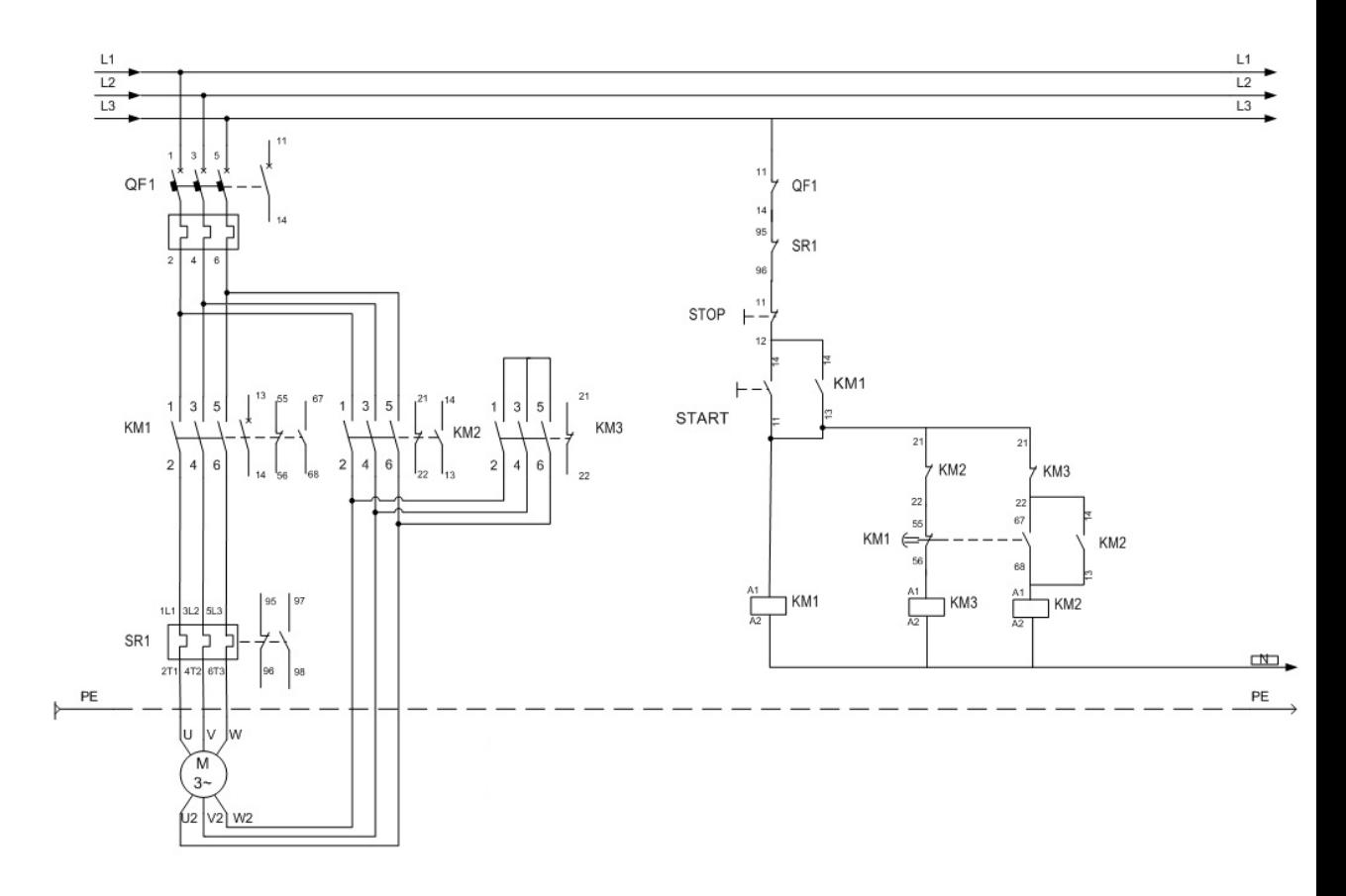

Pav. Nr. 6 Tipinė Žvaigždė - trikampis variklio pajungimo elektrinė schema

### <span id="page-26-0"></span>**6.4 Variklių ir suvirinimo transformatorių tuščiosios veikos apribojimas**

Yra elektros pavarų, kurios tarpuose tarp apkrovų dirba tuščiosios veikos režimu ir naudoja daug reaktyviosios galios. Jeigu tuščiosios veikos trukmė pakankamai ilga (ne mažiau kaip 10 s), tikslinga atjungti variklį arba suvirinimo transformatorių. Tai leidžia sumažinti aktyviosios, o ypač reaktyviosios galios naudojimą. Tačiau dažnas variklių paleidimas trumpina jų tarnavimo laiką, nes variklio paleidimo metu išauga startinės paleidimo srovės. Tokiems varikliams, kurie pagal technologiją dažnai atsijungia ir vėl prisijungia naudojami minkšto paleidimo įrenginiai, pvz. Power Boss, kurie apriboja startinę variklio srovę paleidimo metu.

## <span id="page-26-1"></span>**6.5 SOFT-START (minkšto paleidimo įrenginys)**

SOFT-START - išvertus į lietuvių kalbą, reikštų minkštas paleidimas. Minkšto paleidimo įrenginiai (soft starteriai), skirti optimaliai paleisti bei sustabdyti geriamojo ar techninio vandens, nuotėkų, priešgaisrinių sistemų siurbliams. Be abejonės - soft-starteriai yra puikiai panaudojami ir privačiuose ūkiuose ar sodų bendrijose.

<span id="page-26-2"></span>Kitos soft-starterių panaudojimo sritys - galingesnių elektros variklių, dirbančių pastoviu režimu, valdymas ir apsauga. Tai gali būti ventiliacijos sistemos, malūnai bei kitos pramonės ar komercijos sritys.

## **7 ESAMOS SITUACIJOS ĮVERTINIMAS**

Eksperimentiniai vertinimai atlikti medienos apdirbimo įmonėje (lentpjūvėje) esančioje Prienų raj. Klebiškio km.

Išanalizavau tiriamojo objekto elektros ūkio elektros energijos suvartojimą. Išanalizuota 2009, 2010,2013 III Ir IV ketvirčiai ir 2014 I ir II ketvirčiai. Elektros eneregijos suvartojamas skiriasi, pagal vartojimo poreikį, pjaunamos medienos matmenis, bei užsakymų skaičių. (žr. pav. Nr.7),

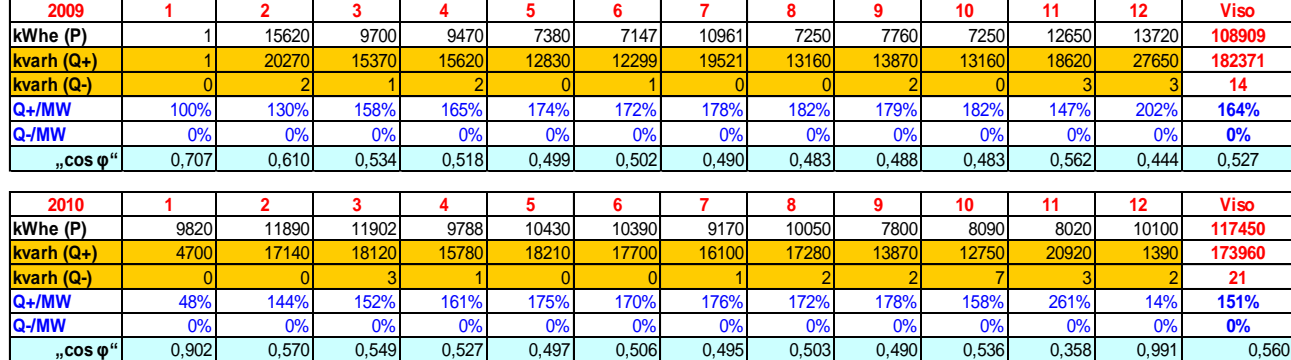

|                      | 2013  |       |       |       |       |        | 2014  |       |       |       |       |           |        |
|----------------------|-------|-------|-------|-------|-------|--------|-------|-------|-------|-------|-------|-----------|--------|
|                      |       |       |       | 10    |       | 12     |       |       |       |       |       |           | Viso   |
| kWhe (P)             | 9194  | 9707  | 9239  | 9149  | 10072 | 9107   | 9721  | 8076  | 9686  | 10116 | 10167 | 10462     | 114696 |
| $kvarh$ (Q+)         | 14887 | 16394 | 16108 | 15806 | 16900 | 14771. | 15357 | 2381  | 14805 | 16359 | 16582 | 16987     | 187337 |
| kvarh (Q-)           |       |       |       |       |       |        |       |       |       |       |       |           | 11     |
| $Q+/MW$              | 162%  | 169%  | 174%  | 173%  | 168%  | 162%   | 158%  | 153%  | 153%  | 162%  | 163%  | 162%      | 163%   |
| $Q$ -/MW             | 0%    | 0%    |       | 0%    | 0%    | 0%     | 0%    | 0%    | 0%    | 0%    | 0%    | <b>0%</b> | 0%     |
| $n$ , $\cos \varphi$ | 0,525 | 0,509 | 0,498 | 0,501 | 0,512 | 0,525  | 0,535 | 0,546 | 0,547 | 0,526 | 0,523 | 0,524     | 0,522  |

Pav. Nr. 7 Elektros energijos suvartojimas

Šiuo metu tiriamajame technologinės įrangos bendra įrengtoji galia yra 112 kW dabartinė cos φ yra apie 0,56 vartotojui, norima pagerinti cos φ iki 0,94.

Lentpūvės visi agregatai yra maitnami iš jėgos valdymo skydo JVS-1, apdirbimo checho visi agregatai užmaitinami iš jėgos valdymo skydo JVS-2.

Įvertinus kiekvieno mėnesio sunaudotą elektros energiją galima pastebėti, kad reaktyvinės galios energijos kaštai sudaro ~9-10% nuo bendrų kaštų (žr. pav. Nr.8), o cos  $\varphi$  yra apie 0,5-0,6.

Šiame tiriamajame darbe ieškosime efektyvių būdų kaip sutaupyti bei pagerinti cos  $\varphi$  iki 0,94, taigi reikalinga ieškoti įvairių metodų, kaip šį rodiklį pagerinti.

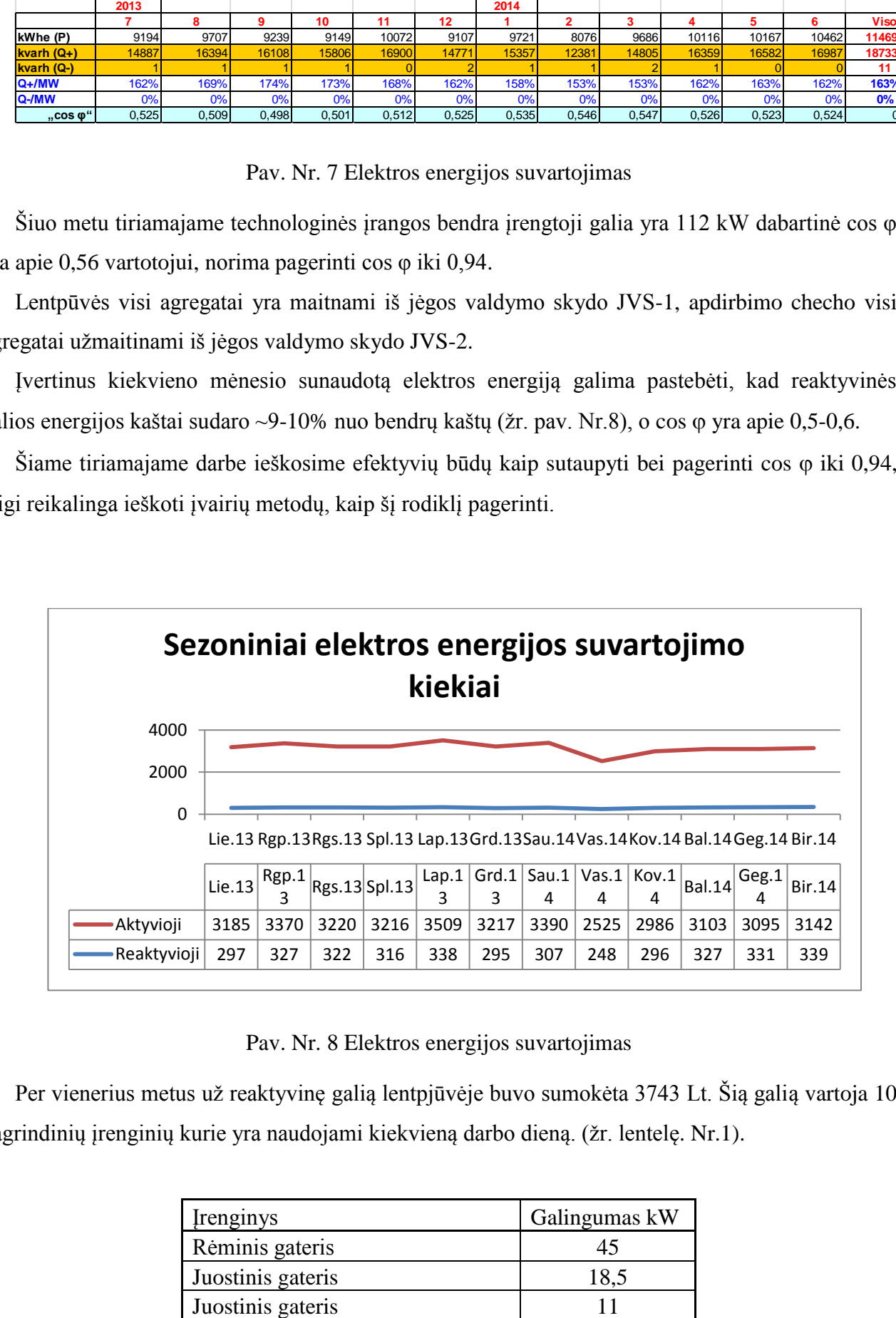

Pav. Nr. 8 Elektros energijos suvartojimas

Per vienerius metus už reaktyvinę galią lentpjūvėje buvo sumokėta 3743 Lt. Šią galią vartoja 10 pagrindinių įrenginių kurie yra naudojami kiekvieną darbo dieną. (žr. lentelę. Nr.1).

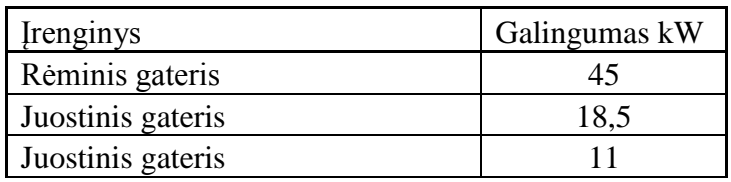

| Skersavimo staklės        |     |
|---------------------------|-----|
| Skersavimo staklės        |     |
| Skersavimo staklės        |     |
| Išilgavimo staklės        | 7,5 |
| Istraukimo ventiliatorius |     |
| Istraukimo ventiliatorius | 5.5 |

Lentelė. Nr. 3 Elektros irenginių galingumas

Reaktyviąją energiją dažniausiai vartoja elektros varikliai, ypač dirbant laisvąja eiga. Lenpjūvėje esantys įrenginiai daug laiko dirba laisvąja eiga, ypač juostiniai gateriai, skersavimo staklės ir ištraukiamieji ventiliatoriai.(žr. pav. Nr.4)

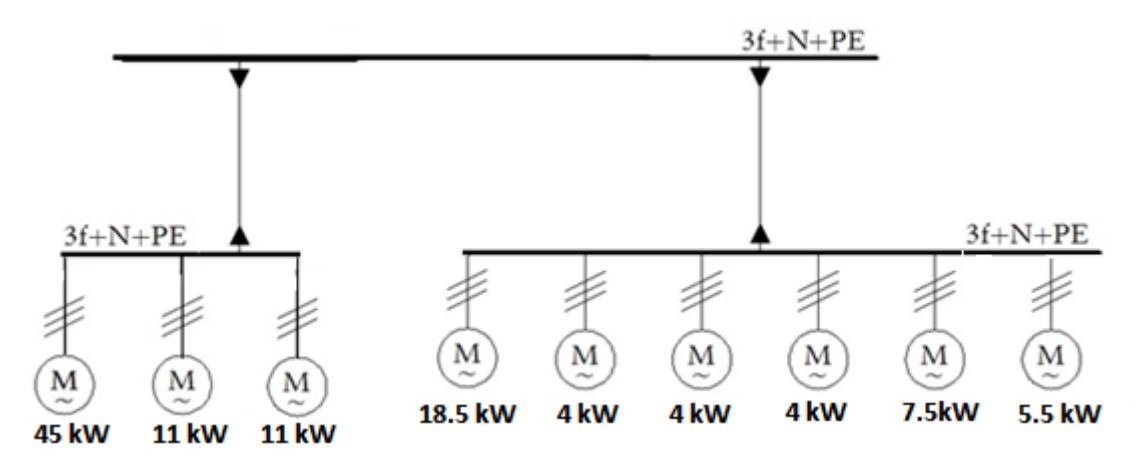

Pav. Nr. 9 Struktūrinė elektros variklių schema

#### <span id="page-28-0"></span>**7.1 Darbe naudojami įrankiai**

Eksperimentiniai tyrimo matavimai, buvo atlikti naudojant eletros tinklų analizatoriumi "CHOUVIN ARNOUX" C.A 8335. Elektros energijos kokybės analizatoriaus C.A 8335 pagalba galima nustatyti ir užregistruoti elektros energijos paskirstymo sistemų parametrus, juos analizuoti ir saugoti su Power analyser programine įranga bei atlikti matavimus realiame laike.

Duomenų registravimą, kiekvienam registravimo režimui, galima vykdyti rankiniu būdu (vartotojas pats paleidžia duomenų registravimo funkciją ir pats ją sustabdo) arba automatiškai (registravimas pradedamas ir užbaigiamas vartotojo nustatytu laiku).

Gauti registravimo rezultatai yra išsaugomi analizatoriaus C.A 8335 ilgalaikėje atmintyje. Norimus registruojamus parametrus bei harmonikas, vartotojas gali pasirinkti savo nuožiūra. Be to, yra suteikiama galimybė pasirinkti vienos fazės arba trifazės sistemos parametrus.

Atliekant duomenų registravimą, išsaugojimą bei analizavimą naudojant elektros tinklo kokybės analizatorių C.A 8335 buvo naudojamos priemonės:

Tinklo kokybės analizatorius, srovės replės 100 A 3 vnt., įtampos matavimo laidai 4 vnt.,

maitinimo laidas, kabelis ryšiui su kompiuteriu, programinė įranga.

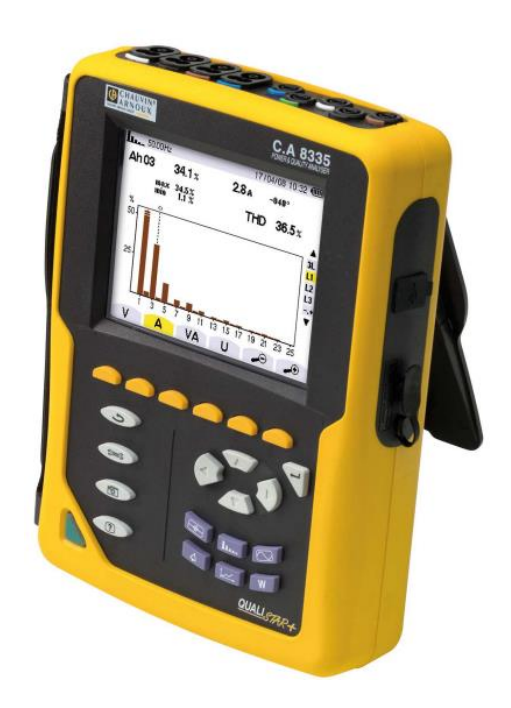

Pav. Nr. 10 elektros tinklų analizatorius "CHOUVIN ARNOUX" C.A 8335

## <span id="page-29-0"></span>**7.2 Atlikti matavimai**

Pirmam ir antram matavimams atlikti buvo pasirinktas periodinis registravimo režimas. Duomenų registravimas buvo vykdomas rankiniu būdu. Duomenų registravimo laikas pasirinktas 1 sekundės intervalu, matuojant 0,5 valandos laikotarpyje.

Matavimų metu buvo registruojami parametrai kiekvienai fazei bei suminiai parametrai bendrai trifazei sistemai.

Rėminio gaterio pilnutinei, aktyviajai ir reaktyviajai galioms tirti, buvo atlikti eksperimentiniai tyrimai, naudojant elektros energijos kokybės analizatorių C.A 8335.

Matavimai buvo atlikti JVS-1 spintoje, prieš įvadinį spintos kirtiklį

Atlikus matavimus, bei juos apdorojus Power analyser ir Excel programomis, gavome

matavimo rezultatus, kurie pateikti lentelėje Nr.4 .

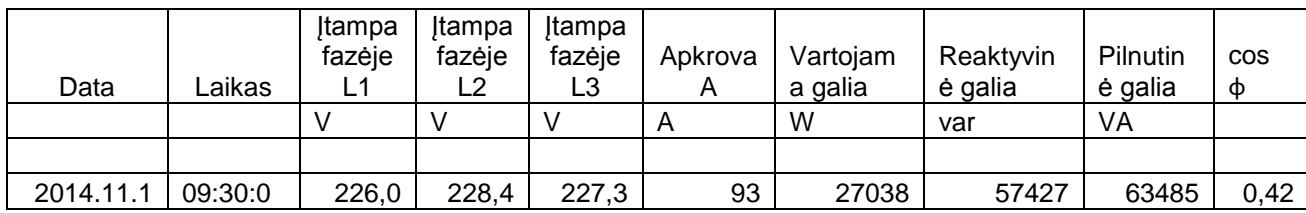

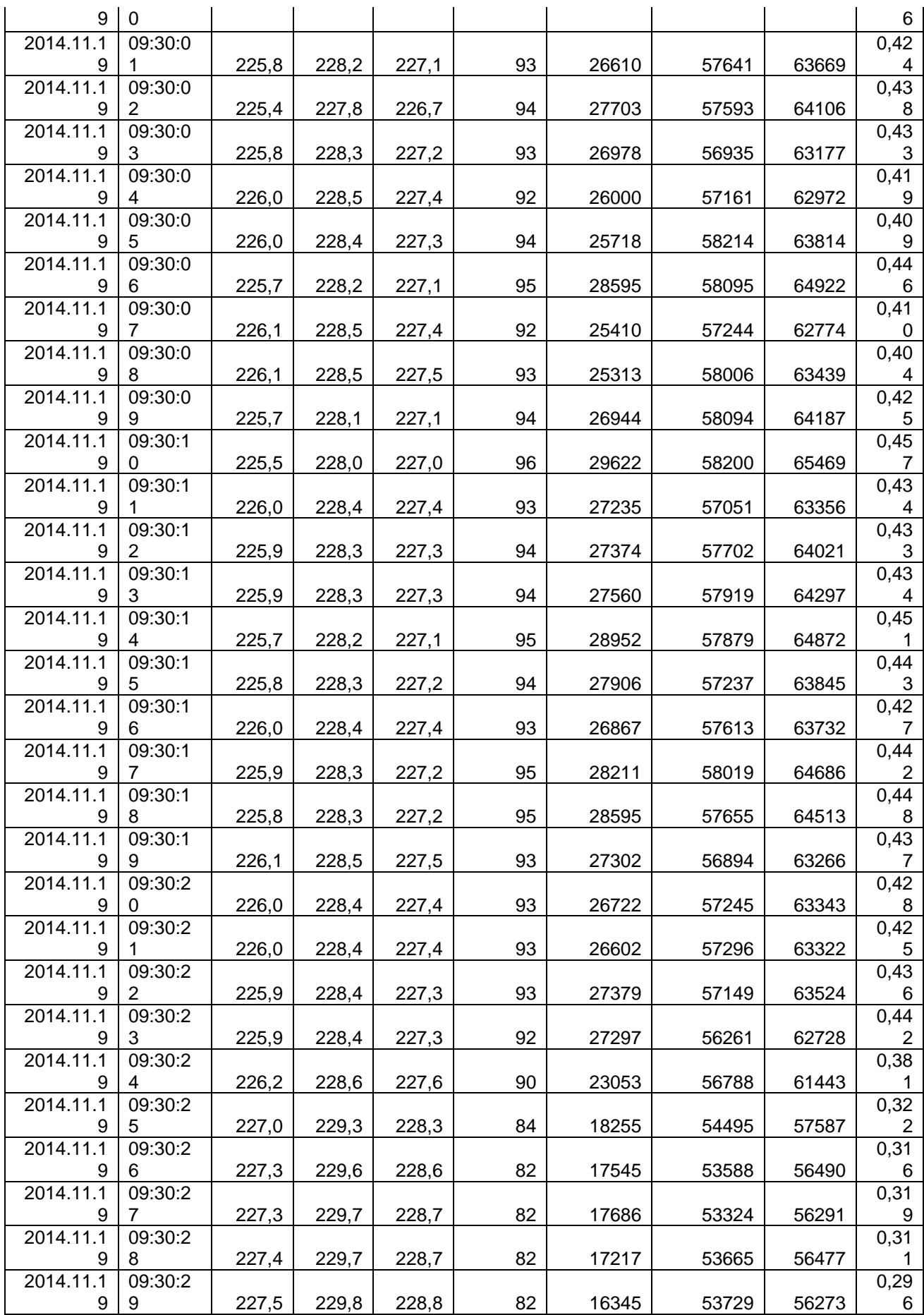

![](_page_31_Picture_702.jpeg)

Lentelė Nr.4 . Pilnutinė, aktyvioji ir reaktyvioji galios, galios koeficientas

![](_page_31_Figure_2.jpeg)

![](_page_32_Figure_0.jpeg)

![](_page_32_Figure_1.jpeg)

Pav. Nr. 12 Pilnutinė, aktyvioji, reaktyvioji galios

Juostinio gaterio pilnutinei, aktyviajai ir reaktyviajai galioms tirti, buvo atlikti eksperimentiniai tyrimai, naudojant elektros energijos kokybės analizatorių C.A 8335.

Matavimai buvo atlikti JVS-1 spintoje, prieš įvadinį spintos kirtiklį

Atlikus matavimus, bei juos apdorojus Power analyser ir Excel programomis, gavome

matavimo rezultatus, kurie pateikti lentelėje Nr.5 .

![](_page_32_Picture_521.jpeg)

![](_page_33_Picture_764.jpeg)

![](_page_34_Figure_0.jpeg)

Lentelė Nr.5 . Pilnutinė, aktyvioji ir reaktyvioji galios, galios koeficientas

![](_page_34_Figure_2.jpeg)

![](_page_34_Figure_3.jpeg)

Pav. Nr. 14 Pilnutinė, aktyvioji, reaktyvioji galios

Apdirbimo cecho pilnutinei, aktyviajai ir reaktyviajai galioms tirti, buvo atlikti eksperimentiniai tyrimai, naudojant elektros energijos kokybės analizatorių C.A 8335.

Matavimai buvo atlikti JVS-2 spintoje, prieš įvadinį spintos kirtiklį

Atlikus matavimus, bei juos apdorojus Power analyser ir Excel programomis, gavome

matavimo rezultatus, kurie pateikti lentelėje Nr.6 .

![](_page_34_Picture_298.jpeg)

![](_page_35_Picture_955.jpeg)

Lentelė Nr.6 Pilnutinė, aktyvioji ir reaktyvioji galios, galios koeficientas

![](_page_36_Figure_0.jpeg)

![](_page_36_Figure_1.jpeg)

Pav. Nr. 15 Pilnutinė, aktyvioji, reaktyvioji galios

Pav. Nr. 16 Pilnutinė, aktyvioji, reaktyvioji galios

Pastebėta, kad elektros įrenginių darbas yra neefektyvus, jų veikimą galima tobulinti. Kaip jau  $žinoma$  iš teorijos, kada mažas Cos  $φ$ , tuo didesnė reaktyvioji srovė taigi ir didesni energijos nuostoliai.

Tiriamajame objekte kompensavimo irenginių, gudrių elektros variklių valdymo įrenginių nėra, iš gautų statistinių duomenų matome prastą galios koeficientą cosφ, variklių paleidimui naudojami tik paprasti elektos variklio paleidimo/pajungimo būdai .

## <span id="page-36-0"></span>**8 Eksperimentiniai tyrimai, modeliavimas, rezultatų apibendrinimas**

#### <span id="page-36-1"></span>**8.1 Elektros parametrų monoitoringo sistema**

Siekiant surasti maksimalių rezultatų taupant elektros energiją tiriamąjame objekte buvo reikalinga realizuoti nuolatinį elektros sistemos, įrenginių darbo, suvartojamos elektros energijos monitoringą ir, atlikus sukauptų duomenų analizę, priimti tinkamus optimizavimo sprendimus.

Elekros duomenų monitoringo sistemos pagrindui naudojamas ABB firmos tinklo analizatorius DMTME-I-485.

![](_page_37_Figure_0.jpeg)

Naudojamas tinklo analizatorius pasirinktas, kadangi dideliu tikslumu matuojami elektriniai parametrai, bei dėl analizatoriaus galimybės sukauptus duomenis perduoti integruotos ryšio sąsajos pagalba.

![](_page_37_Picture_50.jpeg)

![](_page_37_Figure_3.jpeg)

Elektros tinklo analizatoriaus matuojami parametrai per ryšio sąsają perduodami ENCO duomenų surinkimo ir perdavimo įrenginiui, kuris atitinkamai GPRS tinklu sukauptus duomenis perduoda į duomenų kaupimo serverį.

![](_page_38_Figure_0.jpeg)

Pav. Nr. 17 Monitoringos skydelio elektrinė pajungimo schema

![](_page_38_Picture_2.jpeg)

Pav. Nr 17 Monitoringo skydelis pajungtas prie rėminio gaterio valdymo skydo

Realizavus monitoringo sistemą tiriamąjame objekte buvo pasiekti pagrindiniai tikslai, kurie yra reikalingi tolimesniam - optimizavimo procesui, t.y. pagrindinių elektros energijos parametrų registravimas, matavimo duomenų analizė ir suvartojamos energijos sąnaudų optimizavimas.

Atlikus sukauptų duomenų analizę buvo nustatyti atskiriems įrenginiams būdingi darbo režimai, nustatyti tiriamojo objekto elektros tinklo parametrai, kuriuos yra reikalinga gerinti, nustatyti atskiri įrenginiai, kuriems reikalingi tam tikri optimizavimo sprendimai.

## <span id="page-39-0"></span>**8.2 Rėminis gateris**

Tiriamame objekte galingiausias energijos vartotojas yra rėminis gateris. Pastarojo nominali elektrinė galia yra 45kW. Atlikus sukauptų elektros energijos duomenų analizę, matome šiam įrenginiui būdingas savybes bei reikalingus optimizavimo uždavinius:

- 1. Didelės paleidimo srovės;
- 2. Labai mažas galios koeficientas Cos φ;
- 3. Dažni įrenginio paleidimai/stabdymai.

Vienas iš efektyviausių būdų, minimo įrenginio valdymui panaudoti dažnio keitiklį, kuris igalintų sumažinti aktyviosios ir rektyviosios elektros energijos vartojimą ir galios koeficiento didėjimą, tačiau dėl įrenginio darbo pobūdžio – negalima keisti /mažinti įrenginio sukimosi dažnio (pjūklai privalo dirbti nominaliu dažniu), bei išsikelto darbo tikslo, kurio idėja yra atrasti greičiausiai atsiperkančias elektros energijos efektyvinimo priemones arba nustatyti priemones kurių neverta taikyti dėl ilgo atsiperkamumo, įrenginio valdymas dažnio keitiklio pagalba yra nenagrinėjamas.

Atsižvelgiant į aukščiau paminėtas priežastis rėminio gaterio darbo efektyvinimą numatoma vykdyti dviem etapais - mažinant aktyvinės elektros energijos vartojimą įrenginio paleidimo momentu bei mažinant reaktyviosios elektros energijos vartojimą įrenginiu.

### <span id="page-39-1"></span>8.2.1 Aktyviosios elektros energijos vartojimo mažinimas

Darbo dienos bėgyje rėminis gateris yra paleidžiamas/stabdomas vidutiniškai 8 kartus. Atlikus matavimus su tinklo analizatoriumi CHOUVIN ARNOUX" C.A 8335, bei nuolatine monitoringo sistema matome, kad rėminio gaterio paleidimo srovės didelės ir siekia 170 – 180A, o įprasto darbo metu variklio srovės kinta 60...80A ribose ir labai priklauso nuo pjaunamo rąsto charakteristikų – dydžio, medžio rūšies. Daroma išvada, jog tikslinga efektyvinti šio įrenginio darbą. Tai planuojame

realizuoti keičiant variklio apvijų perjungimą. Paleidimo metu naudojamas žvaigždės jungimo būdas, o įprastame/nominaliame darbe variklio apvijos jungiamos trikampio jungimo būdu, kadangi kuomet variklio apvijos yra jungiamos trikampio jungimo būdu, variklis išvysto didžiausią sukimo momentą bei galią, o tai yra reikalinga, nes rąstai būna skirtingo dydžio, skirtingos medžio rūšies ir pan.. Atsižvelgiant į paminėtas priežastis gaterio variklio apvijos įprastame darbe turi būti jungiamos trikampio jungimo būdu .

Pateikiame rėminio gaterio variklio paleidimo ir darbo srovių grafiką, kuomet tiek variklio paleidimui tiek įprastam darbui variklio apvijos yra jungiamos trikampio jungimo būdu.

![](_page_40_Figure_2.jpeg)

Pav. Nr 18 Rėminio gaterio variklio galios ir srovės grafikas

Prieš atliekant tiesioginius elektros variklio optimizavimo uždavinius yra numatoma MATLAB programos aplinkoje sukurti elektros variklio modelį bei esamą situaciją ir norimus pakeitimus ištestuoti MATLAB programinėje aplinkoje ir, esant teigiamiems rezultatams, priimti sprendimą dėl optimizavimo rezultatų naudojimo praktikoje.

Realizuojamas elektros variklio modelis MATLAB aplinkoje – analogiškai kaip ir turimuose praktiniuose matavimuose gaterio varikliui yra naudojamas trikampio apvijų jungimo būdas. Gauname rezultatus, kurie yra praktiškai identiški išmatuotiems rezultatams – elektros variklio srovės paleidimo metu išauga iki 170-180A, darome išvadą, jog sukurtas elektros variklio modelis yra teisingas ir šio modelio pagrindu bus atliekami tiriamo elektros variklio optimizavimo uždaviniai

![](_page_41_Figure_0.jpeg)

Pav. Nr 19 Rėminio gaterio paleidimas, bei įprastas darbas, variklio apvijas jungiant trikampio jungimo būdu, sumodeliuotas MATLAB programinio paketo

MATLAB programinėje aplinkoje tiriamam elektros varikliui paleidimo metu yra keičiamas variklio apvijų jungimo būdas į žvaigždės jungimą, o įprastam variklio darbui atstatomas variklio apvijų jungimas į trikampio jungimą. Susimuliavus šį variklio optimizavimo sprendimą gauname rezultatus, kurie akivaizdžiai įrodo, jog paleidimo momentu srovės yra keletą kartų mažesnės, ko pasekoje sutaupoma aktyviosios elektros energijos sąnaudos paleidimo momentams, dėl žymiai mažesnių paleidimo srovių ilgėja elektros variklio darbo resursas. Reikia pažymėti tai, jog iprastame darbo režime (atstačius variklio apvijų jungimą į trikampio jungimą) variklis išvysto maksimalią galią bei sukimo momentą, ko pasekoje eliminuojamos galimybės, kad elektros variklis pritrūks galios apdorojant stambesnius ar kietesnės medienos rąstus ir taip bus sutrikdytas tiriamojo objekto darbas.

Darytina išvada, jog tiriamam įrenginiui - rėminiam gateriui paleidimo momentu realizavus variklio apvijų jungimo būdo keitima iš trikampio į žvaigždės galėtume sumažinti aktyviosios energijos vartojimą variklio paleidimo metu.

## <span id="page-41-0"></span>8.2.2 Reaktyviosios elektros energijos vartojimo mažinimas, galios koeficiento Coso **gerinimas**

Monitoringo sistemos pagalba atlikus tiriamamojo objekto matavimus gauname rezulatus, kurie akivaizdžiai rodo, kad variklis didžiąją laiko dalį dirba mažai apkrautas, ko pasekoje yra labai didelės reaktyviosios energijos sąnaudos, o galios koeficientas Cos φ skirtingais darbo režmais kinta ribose 0,3-0,4. Atkreiptinas dėmesys, jog įrenginys ne visuomet pjauna nedidelio skersmens rąstus ir pakeisti variklį į mažesnio galingumo nėra galimybės. Siekiant optimizuoti elektros variklio darbą, reaktyviosios energijos mažinimo aspektu yra tikslinga pritaikyti individualų reaktyviosios

energijos kompensavimo sprendimą, ko pasekoje tikimasi sumažinti reaktyviosios elektros energijos vartojimą, pagerinti galios koeficientą Coso bei mažinti aktyviosios energijos nuostolius vidiniuose elektros tinkluose, ko pasekoje netiesiogiai mažinti ir aktyviosios elektros energijos vartojimą.

![](_page_42_Figure_1.jpeg)

Grafike pateikiami tiriamojo variklio aktyviosios ir reaktyviosios galios, bei galios koeficiento

Pav. Nr 20 Rėminio gaterio aktyviosios ir rektyviosios galių, variklio srovės, bei galios koeficiento grafikas

Prieš atliekant elektros variklio optimizavimo sprendimus dėl reaktyvinės elektros energijos mažinimo, MATLAB programos aplinkoje sukuriamas elektros variklio modelis bei susimuliuojamas neapkrauto elektros variklio darbas. MATLAB aplinkoje gauname rezultatus, kurie yra praktiškai identiški išmatuotiems realiems rezultatams – elektros variklio reaktyviosios energijos vartojimas, galios koeficiento dydis yra artimas išmatuotiems rezultatams ir kinta atitinkamai 40-50 kvAr ir cosφ 0,3...0,4 ribose. Darytina išvada, jog remdamiesi MATLAB elektros variklio modeliu galima atlikti tiriamo elektros variklio optimizavimo uždavinius dėl reaktyviosios elektros energijos mažinimo.

![](_page_43_Figure_0.jpeg)

Pav. Nr 21 Rėminio gaterio darbas, gaunamas esamas galios faktorius , sumodeliuotas MATLAB

programinėje aplinkoje

![](_page_43_Figure_3.jpeg)

Pav. Nr 22 Rėminio gaterio darbas, kuomet variklio apvijos jungiamos trikampio jungimo būdu, sumodeliuotas MATLAB programinėje aplinkoje

MATLAB programinėje aplinkoje tiriamo elektros variklio modelį papildome reaktyviosios elektos energijos kompensavimo įrenginiu. Atlikus šį pakeitimą gauname rezultatus, kurie įrodo jog priimtas sprendimas yra teisingas, variklio reaktyviosios elektros energijos vartojimas sumažėjo iki 20-35 kVAr, o galios koeficientas Cosφ išauga iki 0,7 – 0,9. Modeliavimo rezultatai pateikiami grafike.

![](_page_44_Figure_0.jpeg)

Pav. Nr 24 Rėminio gaterio galios koeficiento Cosφ grafikas, sumodeliuotas su kompensavimo įrenginiu MATLAB programinėje aplinkoje.

![](_page_45_Figure_0.jpeg)

Pav. Nr 25 Rėminio gaterio reaktyviosios galios grafikas, sumodeliuoti su kompensavimo įrenginiu MATLAB programinėje aplinkoje.

Darytina išvada, jog tiriamam įrenginiui - rėminiam gateriui suprojektavus ir įdiegus individualų reaktyviosios galios kompensavimo įrenginį galėtume apie 50% sumažinti reaktyviosios energijos vartojimą, o galios koeficientą pagerinti iki variklio nominalaus.

### <span id="page-45-0"></span>**8.3 Juostiniai gateriai**

Tiriamąjąme objekte antras ir trečias pagal galingumą eneregijos vartotojai yra juostiniai gateriai, kurių elektrinės galios yra atitinkamai 18,5 kW ir 11 kW . Atlikus išmatuotų ir sukauptų elektros energijos duomenų, analizę, matome šiems įrenginiams, kaip ir prieš tai nagrinėtam gateriui būdingas savybes, tokias kaip didelės paleidimo srovės, žemas galios koeficientas - ypač kuomet variklis dirba tuščiąja eiga, nepilnai apkraunamas elektros variklis bei dažni įrenginių paleidimai/stabdymai darbo dienos bėgyje.

Analogiškai kaip ir anksčiau tirtam rėminiui gateriui, taip ir šiems gateriams negalime optimizavimo uždavinio spręsti mažinant elektros variklių galią ar variklių valdymui naudoti dažnio keitiklių, kadangi elektros variklio galios sumažinimas gali sukelti darbo proceso sutrikimus apdorojant kietmedžio ar stambesnius rąstus, o mažinant variklio ir tuo pačiu pjūklo sukimosi dažnį yra bloginama išpjautos medienos kokybė.

Atsižvelgiant į aukščiau paminėtas priežastis, juostinių gaterių darbo optimizavimą numatoma vykdyti dviem etapais - mažinant aktyvinės elektros energijos vartojimą įrenginio paleidimo momentu bei kompensuojant reaktyviąją energiją, kuomet įrenginiai dirba neapkrauti ir ypač tuščios eigos momentais.

#### <span id="page-46-0"></span>8.3.1 Aktyviosios elektros energijos vartojimo mažinimas

Darbo dienos bėgyje juostiniai gateriai yra paleidžiami/stabdomi apie 16 kartų. Iš sukauptų matavimo duomenų matome, kad 18,5 kW juostinio gaterio srovės paleidimo metu išauga 170 – 175 A, kai įprasto darbo metu variklio srovė kinta 20...30A ribose, atitinkamai 11 kW juostinio gaterio srovės paleidimo metu išauga 80 – 85 A, o įprasto darbo metu variklio srovė kinta 10...20A ribose. Vėlgi reikėtų paminėti, jog įrenginių apkrovimas labai priklauso nuo pjaunamo rąsto  $charakteristikų - dydžio, medžio rūšies ir pan. Daroma išvada, jog tikslinga efektyvinti šių irenginių$ darbą. Tai planuojame realizuoti keičiant variklio apvijų perjungimą. Paleidimo metu naudojamas žvaigždės jungimo būdas, o įprastame darbe variklio apvijos jungiamos trikampio jungimo būdu, kadangi kuomet variklio apvijos yra jungiamos trikampio jungimo būdu, variklis išvysto didžiausią sukimo momentą bei galią. Atsižvelgiant į paminėtas priežastis gaterių variklių apvijos įprastame darbe turi būti jungiamos trikampio jungimo būdu.

Pateikiame juostinių gaterių variklių paleidimo ir darbo srovių grafikus, kuomet tiek variklio paleidimui tiek įprastam darbui variklio apvijos yra jungiamos trikampio jungimo būdu.

![](_page_46_Figure_3.jpeg)

Pav. Nr 26 18,5 kW juostinio gaterio variklio galios ir srovės grafikas

![](_page_47_Figure_0.jpeg)

Pav. Nr 27 11 kW juostinio gaterio variklio galios ir srovės grafikas

Realizuojamas elektros variklio modelis MATLAB aplinkoje – analogiškai kaip ir turimuose praktiniuose matavimuose gaterių varikliams yra naudojamas trikampio apvijų jungimo būdas. Gauname rezultatus, kurie yra praktiškai identiški išmatuotiems rezultatams – 18,5 kW juostinio gaterio elektros variklio srovės paleidimo metu išauga iki 170-175 A, atitinkamai 11 kW juostinio gaterio elektros variklio srovės paleidimo metu išauga iki 80-85 A. Darome išvadą, jog sukurtas elektros variklio modelis yra teisingas ir šio modelio pagrindu bus atliekami tiriamo elektros variklio optimizavimo uždaviniai.

![](_page_47_Figure_3.jpeg)

Pav. Nr 28 18,5 kW juostinio gaterio paleidimas realizuotas MATLAB programinėje aplinkoje. Variklio apvijos jungiamos trikampio jungimo būdu

![](_page_48_Figure_0.jpeg)

Pav. Nr 29 11 kW juostinio gaterio paleidimas realizuotas MATLAB programinėje aplinkoje. Variklio apvijos jungiamos žvaigždės jungimo būdu

MATLAB programinėje aplinkoje tiriamiems elektros varikliams paleidimo metu yra keičiamas variklio apvijų jungimo būdas į žvaigždės jungimą, o įprastam variklio darbui atstatomas variklio apvijų jungimas į trikampio jungimą. Sumodeliavus šį variklio optimizavimo sprendimą gauname rezultatus, kurie akivaizdžiai įrodo, jog paleidimo momentu srovės yra keletą kartų mažesnės, ko pasekoje sutaupoma aktyviosios elektros energijos sąnaudos paleidimo momentams. Dėl žymiai sumažėjusių paleidimo srovių ilgėja elektros variklio darbo resursas. Reikia pažymėti tai, jog įprastame darbo reţime (atstačius variklio apvijų jungimą į trikampio jungimą) varikliai išvysto maksimalią galią ir sukimo momentą, ko pasekoje eliminuojamos galimybes, kad elektros variklis pritrūks galios apdorojant stambesnius ar kietesnės medienos rąstus ir taip bus sutrikdytas tiriamojo objekto darbas.

Darytina išvada, jog tiriamiems įrenginiams – juostiniams gateriams paleidimo momentu realizavus variklio apvijų jungimo būdo keitimą iš trikampio į žvaigždės, galėtume sumažinti aktyviosios energijos vartojimą variklio paleidimo metu, o tuo pačiu ilginame elektros variklių darbo resursą, kadangi eliminuojame didelių paleidimo srovių tekėjimą variklio apvijomis.

## <span id="page-48-0"></span>8.3.2 Reaktyviosios elektros energijos vartojimo mažinimas, galios koeficiento Coso **gerinimas**

Monitoringo sistemos pagalba atlikus tiriamų juostinių gaterių matavimus gauname rezulatus kurie akivaizdžiai rodo, kad varikliai didžiąją laiko dalį dirba mažai apkrauti ir labai akivaizdžiai matome, jog pakankamai ilgus laiko periodus varikliai dirba tuščios eigos režimu, ko pasekoje

išauga reaktyviosios energijos sąnaudos. Iš sukauptų monitoringo duomenų matyti, jog galios koeficientas Cos φ varikliams dirbant nepilnai apkrautiems kinta ribose 0,7-0,8, o varikliams dirbant tuščiąja eiga galios koeficientas Cos  $\varphi$  mažėja iki 0,4 – 0,5.

![](_page_49_Figure_1.jpeg)

Pav. Nr 30 18,5 kW juostinio gaterio aktyviosios ir rektyviosios galių, variklio srovės, bei galios

![](_page_49_Figure_3.jpeg)

Pav. Nr 31 11 kW juostinio gaterio aktyviosios ir rektyviosios galių, variklio srovės, bei galios koeficiento grafikas

Siekiant optimizuoti elektros variklio darbą, reaktyviosios energijos mažinimo aspektu yra tikslinga pritaikyti individualius reaktyviosios energijos kompensavimo sprendimus, ko pasekoje tikimasi sumažinti reaktyviosios elektros energijos vartojimą, pagerinti galios koeficientą Coso bei mažinti aktyviosios energijos nuostolius vidiniuose elektros tinkluose, ko pasekoje netiesiogiai mažinti ir aktyviosios elektros energijos vartojimą.

Prieš atliekant elektros variklių optimizavimo sprendimus dėl reaktyvinės elektros energijos mažinimo, MATLAB programos aplinkoje sukuriamas elektros variklio modelis bei susimuliuojamas neapkrauto elektros variklio darbas. MATLAB aplinkoje gauname rezultatus,

kurie yra praktiškai identiški išmatuotiems realiems rezultatams – elektros variklio reaktyviosios energijos vartojimas, galios koeficiento dydis yra artimas išmatuotiems rezultatams ir kinta 18,5 kW juostiniam gateriui apie 11 kVArh įprasto darbo metu ir 13 – 14 kVArh varikliui dirbant tuščiąja eiga, atitinkamai 11 kW juostiniam gateriui įprasto darbo reaktyvinė galia siekia apie 6 kVAr metu ir 8 – 9 kVArh varikliui dirbant tuščiąja. Darytina išvada, jog remdamiesi MATLAB elektros variklio modeliu galima atlikti tiriamo elektros variklio optimizavimo uždavinius dėl reaktyviosios elektros energijos energijos mažinimo.

![](_page_50_Figure_1.jpeg)

Pav. Nr 32 Matlab programos modelis

![](_page_50_Figure_3.jpeg)

Pav. Nr 33 18,5 kW juostinio gaterio reaktyviosios galios grafikas, sumodeliuotas MATLAB programinėje aplinkoje.

![](_page_51_Figure_0.jpeg)

Pav. Nr 34 18,5 kW juostinio gaterio galios koeficiento Cosφ grafikas, sumodeliuotas MATLAB

![](_page_51_Figure_2.jpeg)

Pav. Nr 35 18,5 kW juostinio gaterio laisvos eigos, galios koeficiento Cosφ grafikas, sumodeliuotas MATLAB programinėje aplinkoje.

![](_page_52_Figure_0.jpeg)

Pav. Nr 36 11kW juostinio gaterio laisvos eigos, reaktyviosios galios grafikas, sumodeliuotas MATLAB programinėje aplinkoje

![](_page_52_Figure_2.jpeg)

Pav. Nr 37 11 kW juostinio gaterio galios koeficiento Cosφ grafikas, sumodeliuotas MATLAB programinėje aplinkoje.

![](_page_53_Figure_0.jpeg)

Pav. Nr 38 11 kW juostinio gaterio laisvos eigos galios koeficiento Cosφ laisvos eigos grafikas, sumodeliuotas MATLAB programinėje aplinkoje.

MATLAB programinėje aplinkoje tiriamo elektros variklio modelį papildome reaktyviosios elektos energijos kompensavimo įrenginiu. Atlikus šį pakeitimą gauname rezultatus, kurie įrodo, jog priimtas sprendimas yra teisingas:

Juostinio gaterio 18,5 kW variklio reaktyviosios elektros energijos vartojimas įprastame darbo režime sumažėjo iki 8 kVAr (apie 38 %), o galios koeficientas Cos $\varphi$  padidėjo iki 0,85 – 0,92, taip pat pasiekti geri rezultatai varikliui dirbant tuščiąja eiga - reaktyviosios elektros energijos vartojimas sumažėjo iki  $10 - 11$  kVAr, atitinkamai galios koeficientas Cos $\varphi$  padidėjo iki  $0.85 - 0.9$ Modeliavimo rezultatai pateikiami grafike.

Juostinio gaterio 11 kW variklio reaktyviosios elektros energijos vartojimas įprastame darbo režime sumažėjo iki 4 kVAr (apie 44 %), o galios koeficientas Coso padidėjo iki 0,85 - 0,92, taip pat pasiekti geri rezultatai varikliui dirbant tuščiąja eiga - reaktyviosios elektros energijos vartojimas sumažėjo iki 6 – 7 kVAr, atitinkamai galios koeficientas Cos $\varphi$  padidėjo iki 0,85 – 0.9 Modeliavimo rezultatai pateikiami grafike.

![](_page_54_Figure_0.jpeg)

Pav. Nr 39 18,5 kW juostinio gaterio reaktyviosios galios grafikas, sumodeliuotas su kompensavimo įrenginiu MATLAB programinėje aplinkoje.

![](_page_54_Figure_2.jpeg)

Pav. Nr 40 18,5 kW juostinio gaterio galios koeficiento Cosφ grafikas, sumodeliuotas su kompensavimo įrenginiu MATLAB programinėje aplinkoje.

![](_page_55_Figure_0.jpeg)

Pav. Nr 4111 kW juostinio gaterio reaktyviosios galios grafikas, sumodeliuotas su kompensavimo įrenginiu MATLAB programinėje aplinkoje.

![](_page_55_Figure_2.jpeg)

Pav. Nr 42 11 kW juostinio gaterio galios koeficiento Cosφ grafikas, sumodeliuotas su kompensavimo įrenginiu MATLAB programinėje aplinkoje.

Darytina išvada, jog tiriamam įrenginiui - juostiniams gateriams suprojektavus ir įdiegus individualų reaktyviosios galios kompensavimo įrenginį galėtume apie 50% sumažinti reaktyviosios energijos vartojimą, o galios koeficientą pagerinti iki variklio nominalaus.

## <span id="page-55-0"></span>**8.4 Ištraukiamasis ventiliatorius**

Medienos pjovimo proceso metu rąstus pjaunant rėminiu gateriu yra būtina nusiurbti pjovimo

metu susidariusias pjuvenas. Tam tikslui yra įrengtas pjuvenų nutraukimo ventiliatorius, kurio variklio elektrinė galia yra 11 kW. Ventiliatorius dirba visą darbo dieną be pertraukų. Ventiliatorius yra nenaujas, akivaizdziai matyti, kad įrengtas ne pagal pareikalaujamą poreikį, o panaudojus sandėlyje buvusi – ženkliai per didelės galios.

Priešingai nei gateriams, ištraukiamąjam ventiliatoriui vienas iš galimų optimizavimo būdų yra ventiliatoriaus valdymui panaudoti dažnio keitiklį, kadangi kaip jau buvo paminėta anksčiau, irenginys yra ženkliai per didelės galios. Dažnio keitiklio panaudojimas leistų sumažinti aktyviosios ir rektyviosios elektros energijos vartojimą ir galios koeficiento didėjimą.

Pateikiamas tiriamo ventiliatoriaus sukauptų elektrinių parametrų rezultatus pateikiame grafiniame pavidale.

![](_page_56_Figure_3.jpeg)

Pav. Nr 43 GRAFIKAS (Ištraukiamojo ventiliatoriaus elektriniai parametai)

Prieš atliekant tiesioginius elektros variklio optimizavimo uždavinius yra numatoma MATLAB programos aplinkoje sukurti elektros variklio modelį bei esamą situaciją ir norimus pakeitimus ištestuoti MATLAB programinėje aplinkoje ir, esant teigiamiems rezultatams, priimti sprendimą dėl optimizavimo rezultatų naudojimo praktikoje.

Realizuojamas elektros variklio modelis MATLAB aplinkoje – analogiškai kaip ir turimuose praktiniuose matavimuose ištraukiamojo ventiliatoriaus varikliui yra naudojamas trikampio apvijų jungimo būdas. Gauname rezultatus, kurie yra praktiškai identiški išmatuotiems rezultatams – elektros variklio srovės paleidimo metu išauga iki 80 – 90 A įprasto darbo metu variklio srovės kinta 15 – 20 A ribose darome išvadą, jog sukurtas elektros variklio modelis yra teisingas ir šio

modelio pagrindu bus atliekamas tiriamo elektros variklio optimizavimo uždavinys.

![](_page_57_Figure_1.jpeg)

Pav. Nr 44 Ištraukiamojo ventiliatoriaus paleidimas, bei įprastas darbas sumodeliuotas MATLAB programoje.

MATLAB programinėje aplinkoje tiriamam ištraukiamojo ventiliatoriaus elektros variklio valdymui yra suprojektuojamas dažnio keitiklis. Sumodeliuojame sitaciją – variklio įprastas darbas pagal pirmąjį variantą 50Hz dažniu, o atrasis 40 Hz dažniu.

Gaunami rezultatai, kurie akivaizdžiai įrodo, jog paleidimo momentu uždavus 50 Hz dažniu, ventiliatoriaus srovės ir sukimo momentas išauga, o ventiliatoriaus darbo rėžimą pakeitus į 40 Hz, ženkliai sumažiname jo sukimo momentą, apkrovos sroves ir aktyviosios energijos sąnaudas. Ištraukiamojo ventiliatoriaus elektros varikliui dirbant mažesniu nei nominaliu sukimosi dažniu ženkliai mažėja aktyviosios elektros energijos vartojimas.

Modeliavimo rezultatai pateikiami grafikuose.

![](_page_58_Figure_0.jpeg)

Pav. Nr 45 Ištraukiamojo ventiliatoriaus su dažnio keitikliu variklio valdymas

![](_page_58_Figure_2.jpeg)

Pav. Nr 46 Ištraukiamojo ventiliatoriaus srovės, variklio apsisukimai ir varikio sukimo momentas elektros varikliui dirbant 50 Hz ir 40 Hz dažniu

Darytina išvada, jog tiriamam įrenginiui – ištraukiamąjojo ventiliatoriaus valdymui yra tikslinga

naudoti dažnio keitiklį, kadangi pastarąjam įrenginiui nėra technologinės būtinybės dirbti 50 Hz dažniu, o net ir truputį pamažinant ventiliatoriaus sukimosi dažnį yra stipriai mažinamas aktyviosios elektros energijos vartojimas. Taip pat būtina pažymėti, jog variklį paleidžiant dažnio keitiklio pagalba eliminuojamos didelės paleidimo srovės – ilginamas variklio darbo resursas.

#### <span id="page-59-0"></span>**8.5 Apšvietimo sistema**

Tiriamojo darbo pradžioje lentpjūvės apšvietimo sistemoje buvo buvo naudojami šviestuvai su kaitrinėmis lempomis. Darbo vietose prie gaterių, kitų staklių buvo naudojami 250 W šviestuvai su kaitrinėmis lempomis (5 vnt.) teritorijos apšvietimui buvo naudojami 500 W šviestuvai (2 vnt.). Minėti apšvietimo sistemos elementai buvo patys galingiausi ir vartojo apie 90% apšvietimui suvartojamos elektros energijos. Reikia paminėti, jog elektros energija, suvartojama apšvietimui, ypač padidėdavo rudens - žiemos periodo metu, kadangi buvo būtinybė naudoti apšvietimą tiek darbo vietose, tiek ir teritorijoje. Minimu laikotarpiu apšvietimui suvartojama aktyvioji galia siekdavo iki 3 kW.

Atlikus matavimus bei rezultatus apsvarsčius su lentpjūvės vadovu, buvo priimtas sprendimas nedelsiant pakeisti senuosius šviestuvus su kaitrinėmis lempomis į LED technologijos šviestuvus.

Didieji apšvietimo sistemos elektros imtuvai (250 W šviestuvai) – buvo pakeisti LED technologijos šviestuvais, kurių vartojama elektrinė galia 20 W (5vnt.), o teritorijos apšvietimui vietoj dvietų 500 W šviestuvų buvo įregti 50 W LED prožektoriai.

Reikia paminėti, jog nebuvo apsiribota vien tik didžiųjų šviestuvų pakeitimu. Į LED technologijos šviestuvus buvo pakeisti ir kiti, dažniau veikiantys šviestuvai.

Atlikus apšvietimo sistemos šviestuvų pakeitimą, lentpjūvės suvartojama galia apšvietimui sudaro apie 1-1,5 kW ir yra apie 50% mažesnė nei tiriamojo darbo pradžioje.

## **9 IŠVADOS**

- <span id="page-60-0"></span>1. Sukurta monitoringo sistema suteikė galimybę sukaupti tiek atskirų įrenginių, tiek viso tiriamo objekto elektros parametrų duomenis, kuriuos išanalizavus buvo galima priimti sprendimus energijos sanaudų mažinimo panaudojant atitinkamam irenginiui optimaliausią sprendimą.
- 2. Atlikus matavimo rezultatų analizę išryškėjo tiriamojo objekto elektros įrenginiams būdingos savybės - didelės įrenginių paleidimo srovės ir dažni paleidimai bei stabdymai, nuolatinis įrenginių darbas, kuomet varikliai nėra apkraunami nominalia galia bei variklių darbas tuščios eigos režimu, ko pasekoje labai didelis reaktyviosios elektros energijos vartojimas bei žemas galios koeficientas.
- 3. Didelių paleidimo srovių mažinimui viena efektyviausių bei greičiausią atsiperkamumą turinti priemonė yra įrenginio valdymo sistemos efektyvinimas, variklio paleidimo momentu keičiant variklio apvijų jungimą į žvaigždės jungimą, o įprastam darbui atstatant variklio apvijų jungimą į trikampio jungimo būdą, nes dirbant pastaruoju būdu variklis išvysto didžiausią galią ir sukimo momentą.
- 4. Nepilnai apkrauto variklio bei variklio darbo tuščios eigos režimu išauga reaktyviosios energijos vartojimas. Galimi variklio darbo optimizavimo sprendimai - elektros variklio galios mažinimas, jei tai leidžia technologinis procesas arba reaktyvinės galios kompensavimo įrenginių įrengimas. Siekiant didžiausios naudos bei mažiausių sąnaudų, reaktyvinės energijos kompensavimo įrenginius nadojome tik didžiausiems elektros vartotojams bei varikliams, kurie ilgą laiką dirba tuščios eigos režimu.
- 5. Sprendiniai modernizuojant tiriamojo objekto apšvietimo sistemą, keičiant neefektyvius šviestuvus į LED technologijos, leido iki 2 kartų sumažinti apšvietimui reikalingos galios poreikį ir atitinkamai elektros energijos sąnaudas.
- 6. Dažnio keitiklio panaudojimas ištraukiamojo ventiliatoriaus valdymui išsprendžia problemas ir dėl didelių paleidimo srovių, ir dėl nepilnai apkraunamo variklio vartojamos reaktyviosios energijos, ir dėl aktyviosios elektros energijos sąnaudų mažėjimo, kadangi galima sklandžiai keisti įrenginio apkrovimą esant skirtingiems poreikiams.
- 7. Tiriamąjame darbe surasti optimizavimo sprendimai, gali būti panaudoti praktiškai.

## **10 LITERATŪRA**

- <span id="page-61-0"></span>1. Reaktyvios galios šalitinių įvertinimas <http://www.e-biblioteka.lt/resursai/LMA/Energetika/E-10.pdf> Žiūrėta 2014m. Birželio 10 d.
- 2. Energijos taupymas [http://lt.wikipedia.org/wiki/Energijos\\_taupymas](http://lt.wikipedia.org/wiki/Energijos_taupymas) Žiūrėta 2014m. Birželio 15d.
- 3. Energijos vadybos vadovas <http://www.icsbaltic.lt/wp-content/uploads/2011/01/energijos-vadybos-vadovas.pdf> Žiūrėta 2014m. Birželio 14 d.
- 4. Kondensatorių parinkimas [http://www.kondensatoriai.lt/lt.php/kondensatoriu\\_spintos/kondensatoriu\\_parinkimas/](http://www.kondensatoriai.lt/lt.php/kondensatoriu_spintos/kondensatoriu_parinkimas/) Žiūrėta 2014m. Birželio 15d.
- 5. Valentinas Zaveckas "Elektrotechnikos pagrindai" 2012
- 6. Kondensatorių apskaičiavimas <http://www.etigroup.eu/solution/reactive-power-compensation> Žiūrėta 2014m. Gruodžio 19d
- 7. [http://new.abb.com/docs/librariesprovider78/chile-documentos/jornadas-tecnicas-2013--](http://new.abb.com/docs/librariesprovider78/chile-documentos/jornadas-tecnicas-2013---presentaciones/4-jos%C3%A9-matias---reactive-power-compensation.pdf?sfvrsn=2) [presentaciones/4-jos%C3%A9-matias---reactive-power-compensation.pdf?sfvrsn=2](http://new.abb.com/docs/librariesprovider78/chile-documentos/jornadas-tecnicas-2013---presentaciones/4-jos%C3%A9-matias---reactive-power-compensation.pdf?sfvrsn=2) Žiūrėta 2014m. Gruodžio 19d
- 8. [http://www.electrical](http://www.electrical-installation.org/enwiki/Compensation_of_reactive_energy_absorbed_by_the_transformer)installation.org/enwiki/Compensation of reactive energy absorbed by the transformer Ţiūrėta 2015m. Sausio 15d
- 9. [http://web.eecs.utk.edu/~tolbert/publications/apec\\_2011\\_mithat.pdf](http://web.eecs.utk.edu/~tolbert/publications/apec_2011_mithat.pdf) Žiūrėta 2015m. Sausio 15d
- 10. <http://www.giminija.lt/apkrovos-ir-ju-charakteristikos> Žiūrėta 2015m. Sausio 19d
- 11. <http://ieeexplore.ieee.org/stamp/stamp.jsp?tp=&arnumber=728344> Žiūrėta 2015m. Gegužės 19d
- 12. <http://ieeexplore.ieee.org/stamp/stamp.jsp?tp=&arnumber=1545768> Žiūrėta 2015m. Gegužės 20d
- 13. <http://ieeexplore.ieee.org/stamp/stamp.jsp?tp=&arnumber=898095> Žiūrėta 2015m. Gegužės 20d
- 14. <http://ieeexplore.ieee.org/stamp/stamp.jsp?tp=&arnumber=402480> Žiūrėta 2015m. Gegužės 22d
- 15. S. Masiokas "Elektrotechnika" 1989
- 16. <http://www.sciencedirect.com/science/article/pii/S0142061501000680> Žiūrėta 2015m. Gegužės 24d
- 17. <http://ieeexplore.ieee.org/stamp/stamp.jsp?tp=&arnumber=260811> Žiūrėta 2015m. Gegužės 24d